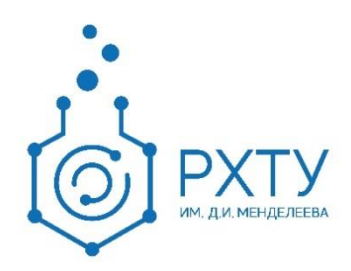

# Краткая инструкция по работе в электронной информационнообразовательной системе

Версия редакции: 1.0 Дата редакции: 01.02.2021 г.

Москва, 2021 г.

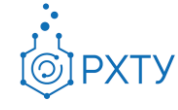

Оглавление

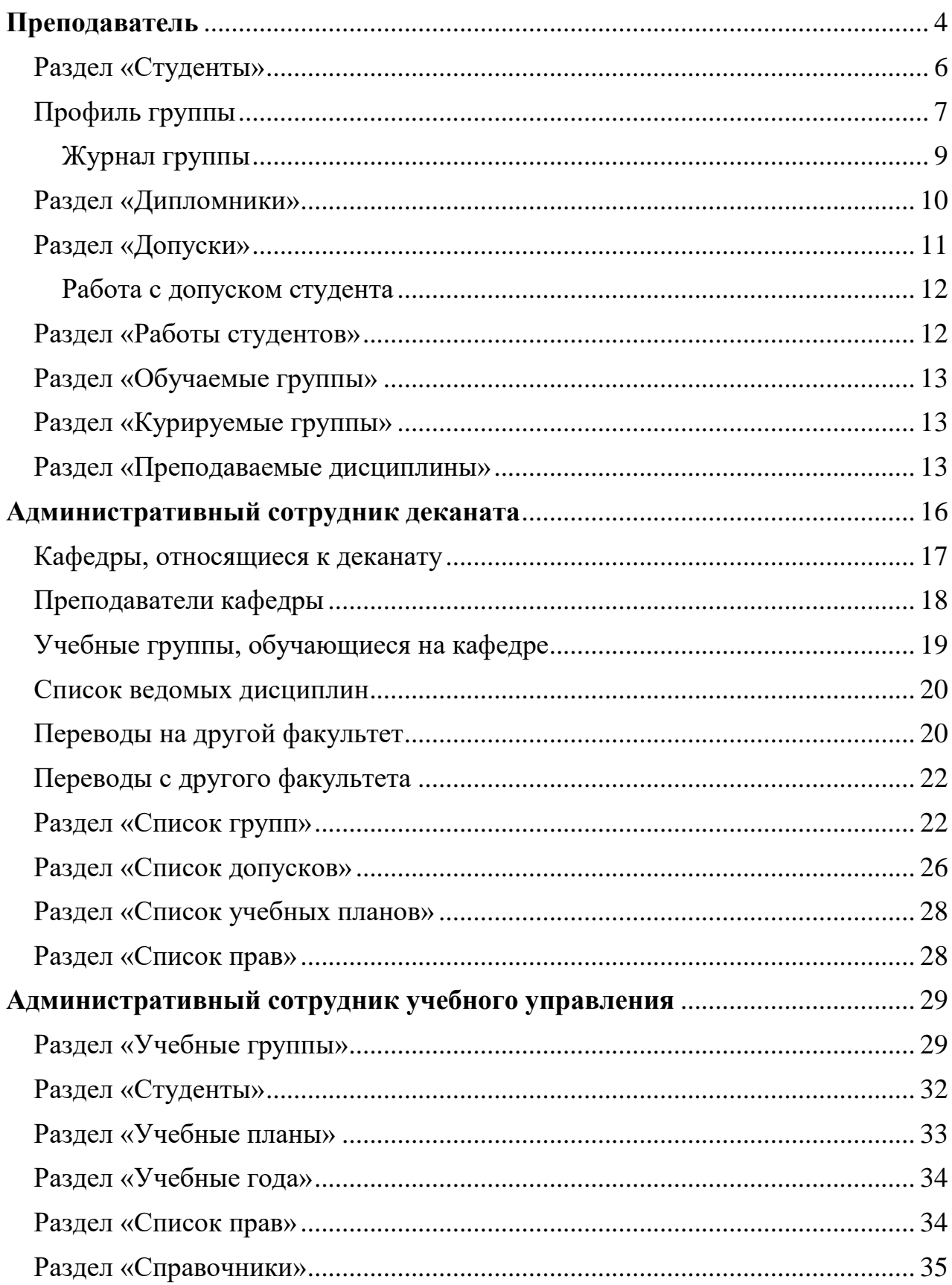

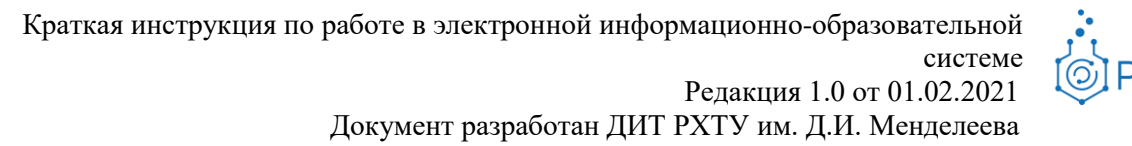

**КТУ** 

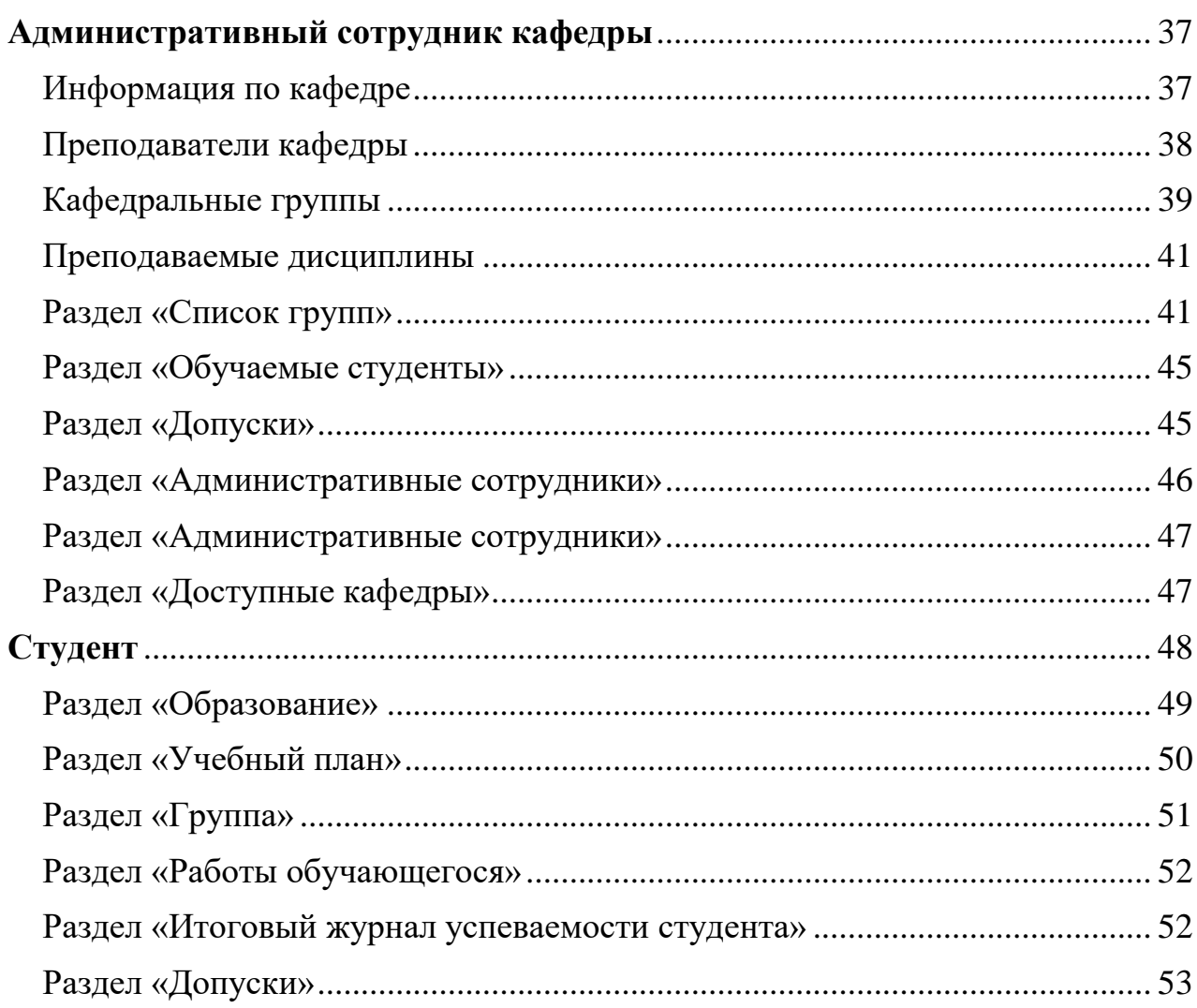

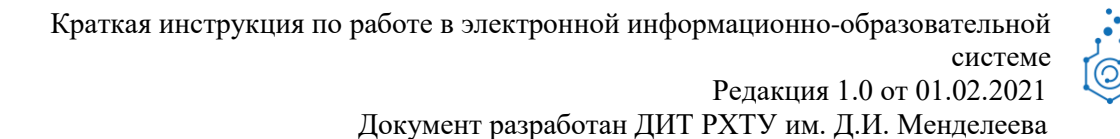

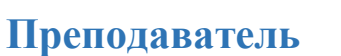

<span id="page-3-0"></span>При входе в систему в роли преподавателя открывается начальное окно (рис.1)

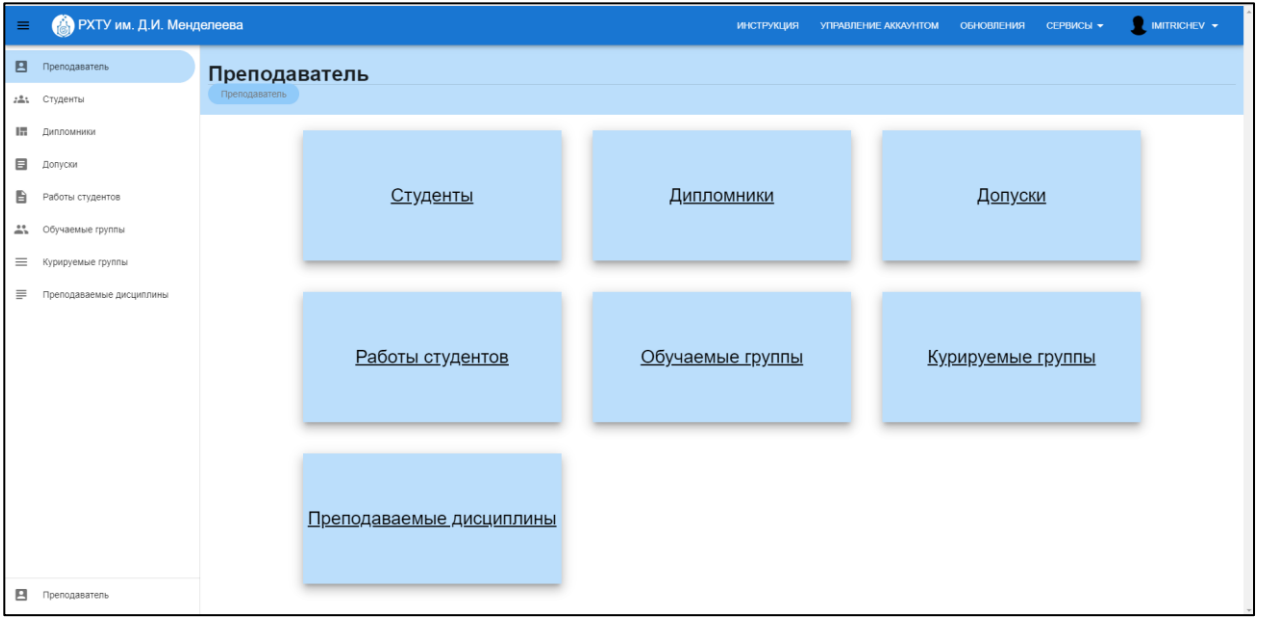

#### Рис.1 Начальное окно

В левом меню (рис.2) обозначены следующие разделы: преподаватель, студенты, дипломники, допуски, работы студентов, обучаемые группы, курируемые группы и преподаваемые дисциплины.

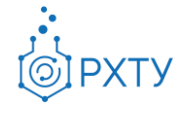

Документ разработан ДИТ РХТУ им. Д.И. Менделеева

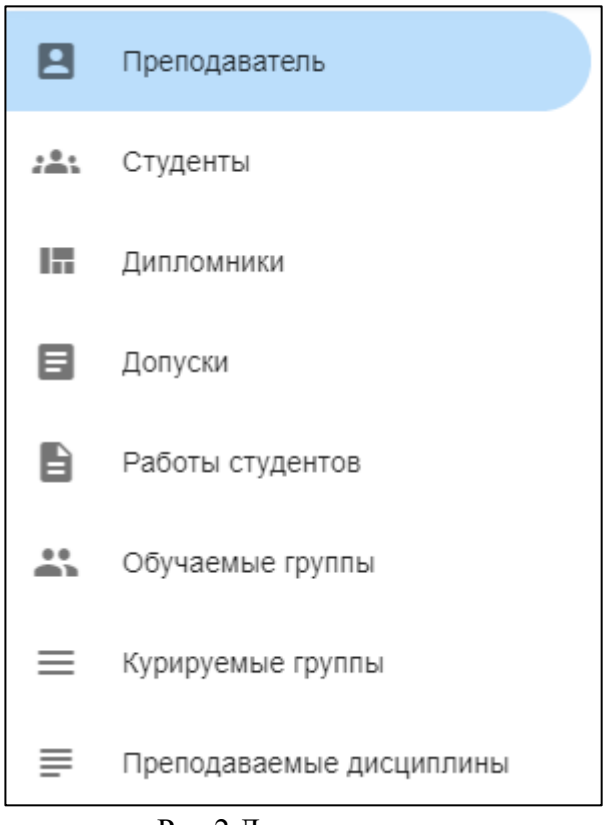

Рис.2 Левое подменю

В рабочей области (рис.3) представлены следующие разделы: студенты, дипломники, допуски, работы студентов, обучаемые группы, курируемые группы, преподаваемые дисциплины.

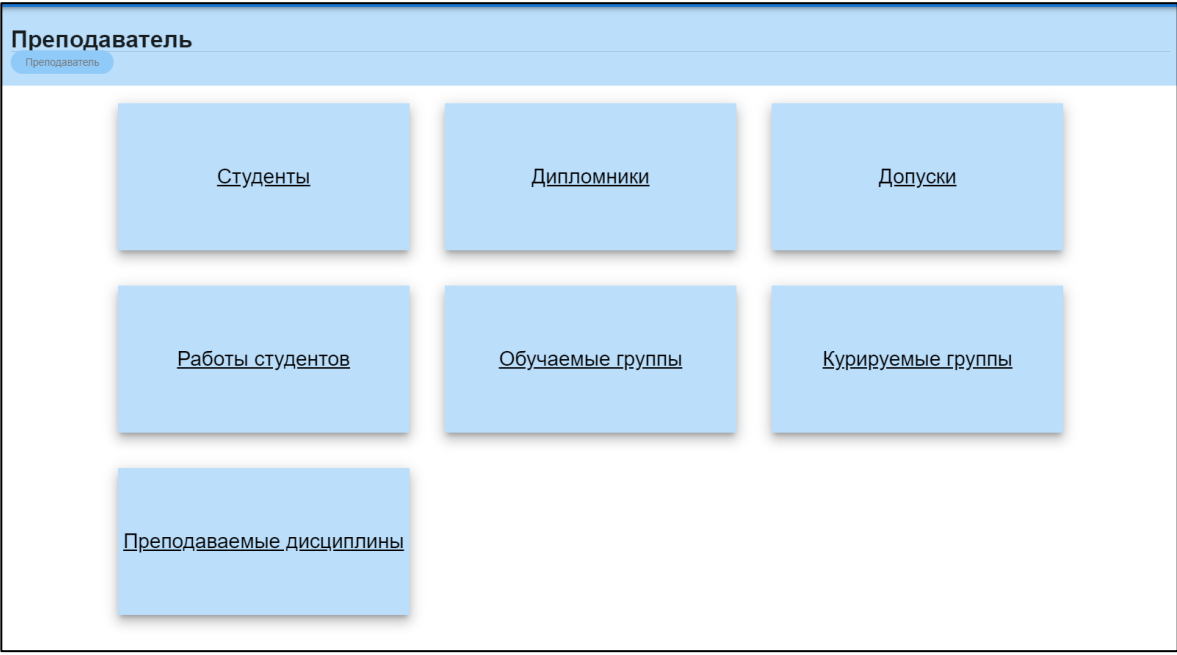

Рис.3 Рабочая область

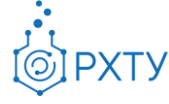

Документ разработан ДИТ РХТУ им. Д.И. Менделеева

При этом, выбирая раздел в рабочей области, соответствующая строчка отметится в левом боковом меню. Также можно переключаться между разделами, выбирая соответствующую строчку в левом боковом меню.

## Раздел «Студенты»

<span id="page-5-0"></span>В разделе «Студенты» отображаются учащиеся, которые в текущий период обучаются у данного преподавателя (рис.4)

| Список студентов<br>Преподаватель ▶ Список студентов |                                                             |        |                |                 |                                |            |                         |
|------------------------------------------------------|-------------------------------------------------------------|--------|----------------|-----------------|--------------------------------|------------|-------------------------|
| Поиск<br>Для поиска нажмите Enter или кнопку поиск   |                                                             |        |                |                 |                                |            |                         |
| Студент                                              | Кафедра                                                     | Группа | Kypc           | Год поступления | Уровень                        | Форма      | Обучается               |
| Авчарова Алина Дмитриевна                            | Кафедра химии и технологии органических<br>соединений азота | $M-24$ | $\overline{c}$ | 2019            | бакалавриат                    | очная      | $\overline{\mathsf{v}}$ |
| Бредихина Кристина Алексеевна                        | Кафедра химии и технологии органических<br>соединений азота | $M-24$ | $\overline{2}$ | 2019            | бакалавриат                    | очная      | $\overline{\mathsf{v}}$ |
| Васильев Степан Александрович                        | Кафедра химии и технологии органических<br>соединений азота | $M-24$ | $\overline{c}$ | 2019            | бакалавриат                    | очная      | $\overline{\smile}$     |
| Гизатов Руслан Тимурович                             | Кафедра химии и технологии органических<br>соединений азота | $M-24$ | $\overline{2}$ | 2019            | бакалавриат                    | очная      | $\overline{\mathbf{v}}$ |
| Гуреева Валерия Гурьевна                             | Кафедра химии и технологии органических<br>соединений азота | $M-24$ | $\overline{c}$ | 2019            | бакалавриат                    | очная      | $\overline{\mathbf{v}}$ |
| Давидова Анастасия Алексеевна                        | Кафедра химии и технологии органических<br>соединений азота | $M-24$ | $\overline{2}$ | 2019            | бакалавриат                    | очная      | $\overline{\mathsf{v}}$ |
| Дияшкина Мария Юрьевна                               | Кафедра химии и технологии органических<br>соединений азота | $M-24$ | $\overline{c}$ | 2019            | бакалавриат                    | очная      | $\overline{\mathbf{v}}$ |
| Егоров Семен Михайлович                              | Кафедра химии и технологии органических<br>соединений азота | $M-24$ | $\overline{2}$ | 2019            | бакалавриат                    | очная      | $\overline{\mathbf{v}}$ |
| Кобзарь Юлия Александровна                           | Кафедра химии и технологии органических<br>соединений азота | $M-24$ | $\overline{2}$ | 2019            | бакалавриат                    | очная      | $\overline{\mathbf{v}}$ |
| Колесова Виктория Юрьевна                            | Кафедра химии и технологии органических<br>соединений азота | $M-24$ | $\sqrt{2}$     | 2019            | бакалавриат                    | очная      | $\overline{\mathbf{v}}$ |
|                                                      |                                                             |        |                |                 | $10 - 7$<br>Строк на странице: | 1-10 из 28 | $\rightarrow$           |

Рис.4 Категория «Студенты»

По студентам указаны следующие данные: ФИО, кафедра, на которой обучаются студенты, их учебная группа, курс и год поступления, учебная степень и форма обучения. Для дополнительной информации необходимо нажать на ФИО выбранного студента (синяя ссылка) (рис.5), в этом случае открывается окно (рис.6).

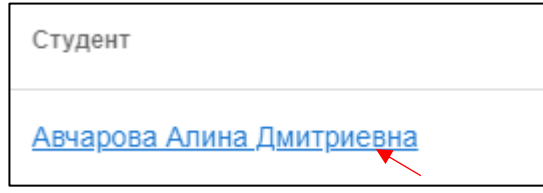

Рис.5 Выбранный студент

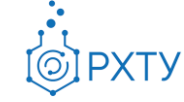

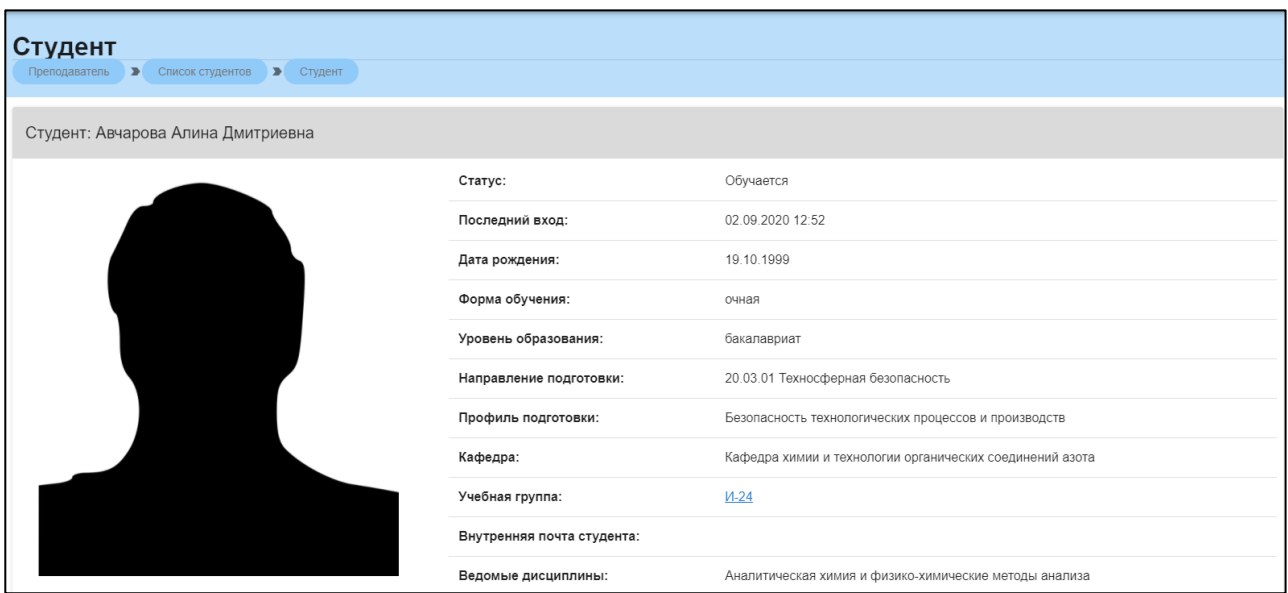

Рис.6 Дополнительная информация по студенту

При нажатии на ссылку группы (рис.7) так же открывается дополнительная информация (рис.8).

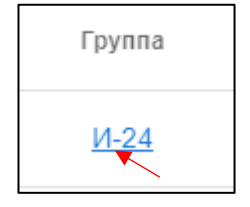

Рис.7 Ссылка группы

Профиль группы

<span id="page-6-0"></span>При нажатии на ссылку группы (рис.7) откроется дополнительная информация (профиль группы) (рис.8)

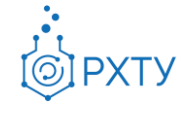

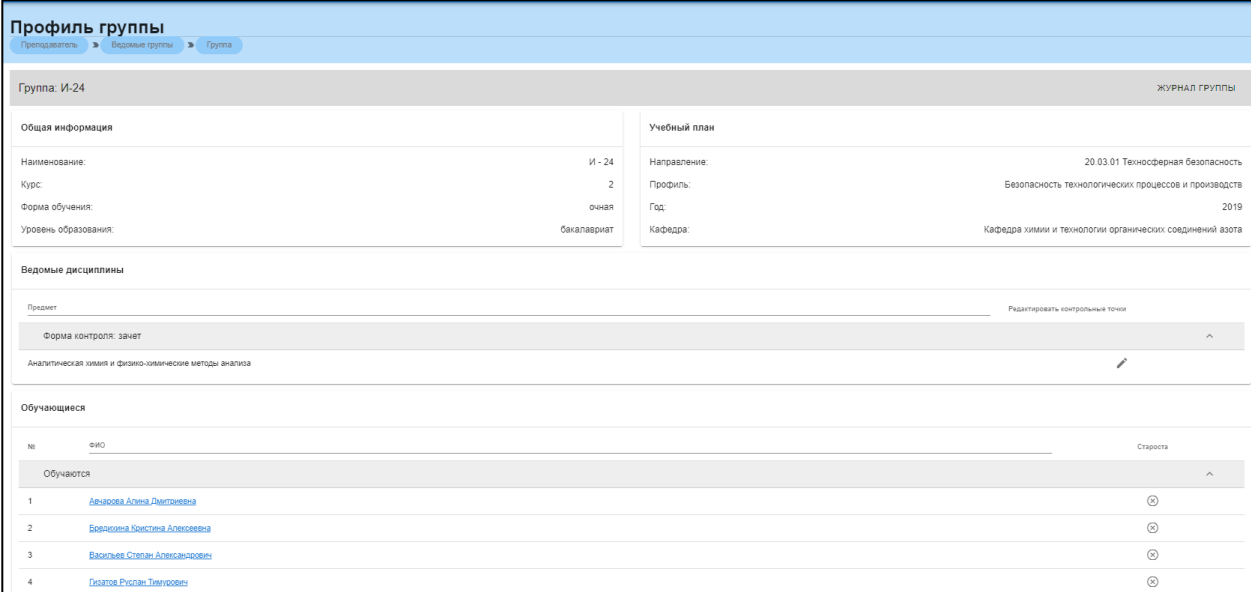

Рис.8 Профиль группы

В профиле группы содержится следующая информация:

- 1. Общие сведения о группе (рис.9), содержащие имя группы, курс, форму обучения и степень
- 2. Данные об учебном плане (рис.10), содержащие данные о направлении, профиле обучения, кафедре и годе обучения
- 3. Данные о ведомых дисциплинах (рис.11), содержащие форму контроля и дисциплину
- 4. Данные о обучающихся (рис.12)

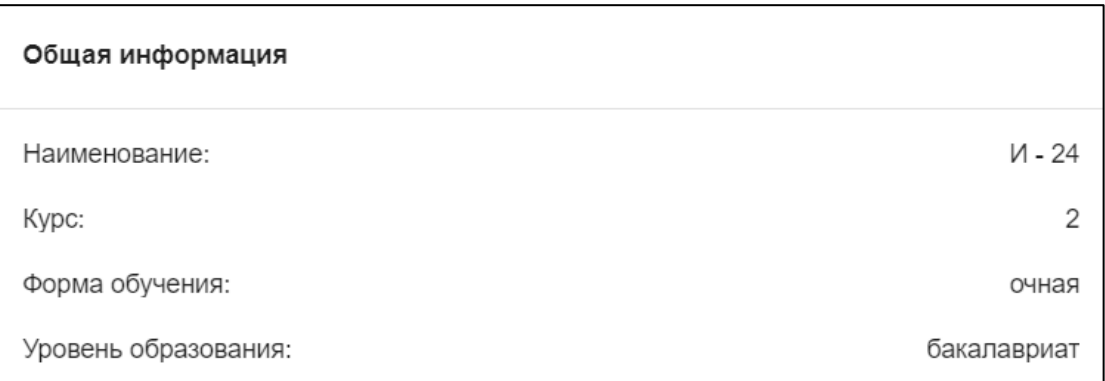

#### Рис.9 Общие сведения о группе

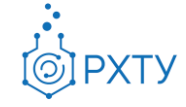

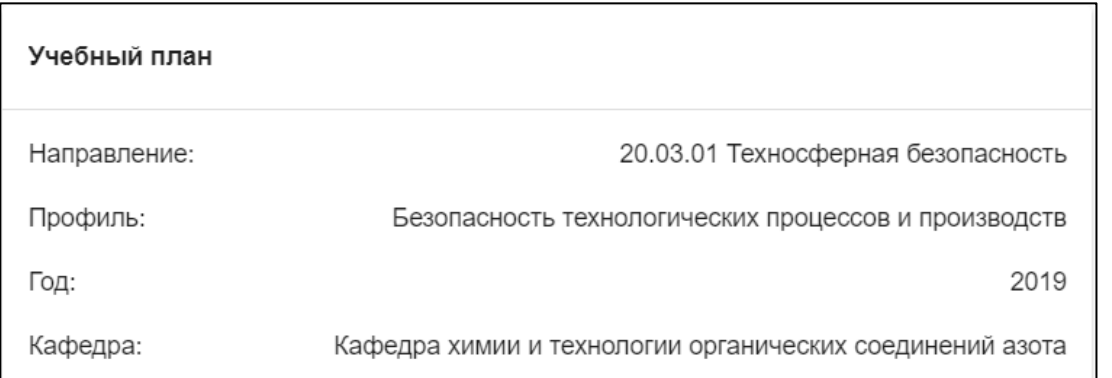

#### Рис.10 Данные об учебном плане

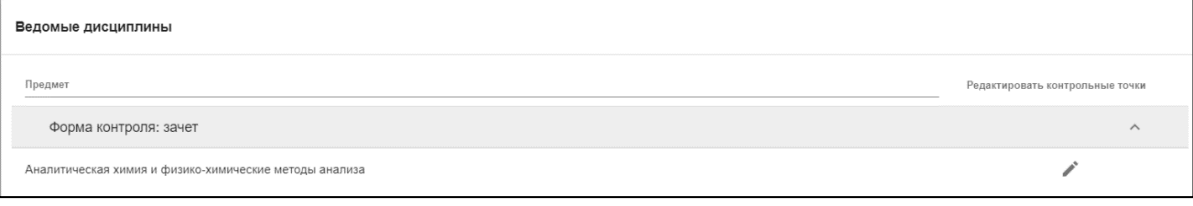

#### Рис.11 Данные о ведомых дисциплинах

| Обучающиеся    |                               |                  |
|----------------|-------------------------------|------------------|
| N <sub>2</sub> | ONO                           | Староста         |
|                | Обучаются                     |                  |
|                | Авчарова Алина Дмитриевна     | $(\mathbf{x})$   |
| $\overline{2}$ | Бредихина Кристина Алексеевна | $(\mathbf{x})$   |
| 3              | Васильев Степан Александрович | $(\overline{x})$ |
| 4              | Гизатов Руслан Тимурович      | $(\overline{x})$ |
| 5              | Гуреева Валерия Гурьевна      | $(\overline{x})$ |
| 6              | Давидова Анастасия Алексеевна | $(\overline{x})$ |
| $\overline{7}$ | Дияшкина Мария Юрьевна        | $\mathbb{R}$     |

Рис.12 Данные о обучающихся

## *Журнал группы*

<span id="page-8-0"></span>Данный раздел (рис.13) можно открыть из профиля группы. В журнале группы содержится основная информация по выбранной дисциплине (рис.14).

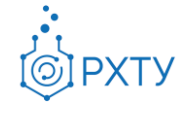

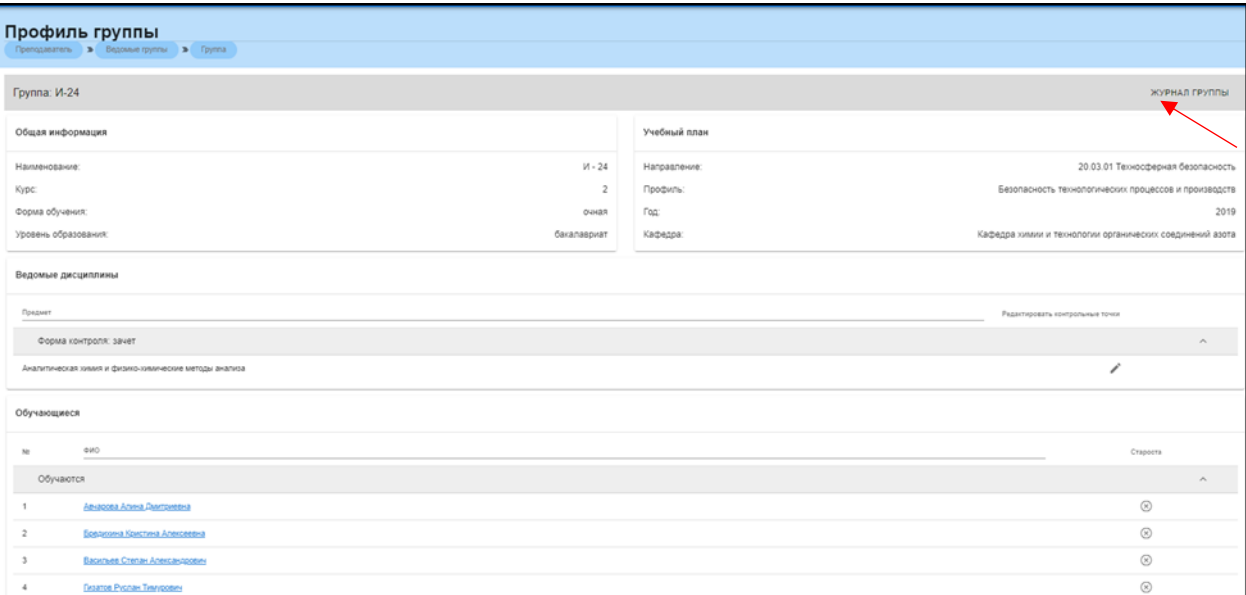

#### Рис.13 Ссылка на журнал группы

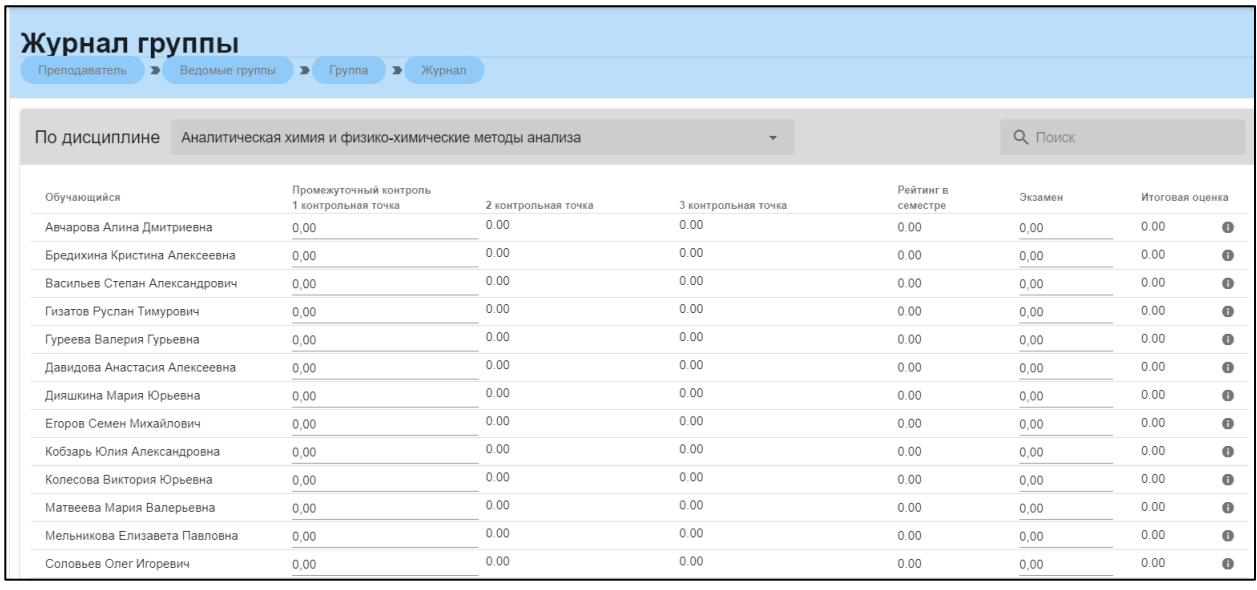

Рис.14 Журнал группы по дисциплине

#### Раздел «Дипломники»

<span id="page-9-0"></span>В данном разделе выводится информация о студентах, которые выполняют дипломную работу у данного преподавателя (рис.15). Раздел содержит данные о ФИО студента, кафедре, группе, годе поступления, форме обучения и степени.

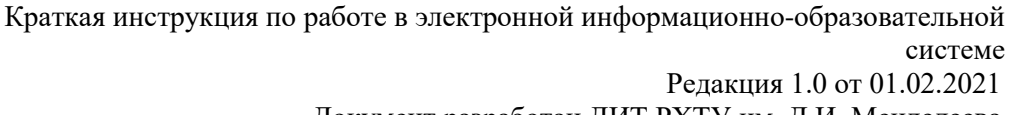

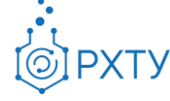

Документ разработан ДИТ РХТУ им. Д.И. Менделеева

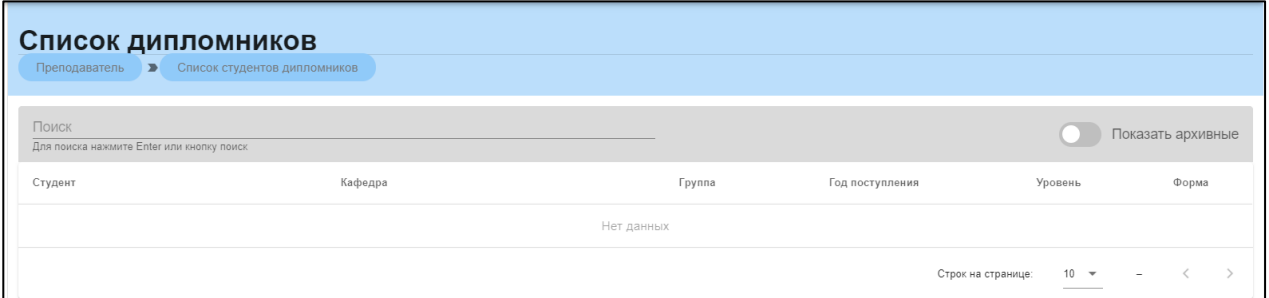

Рис.15 Список дипломников

## Раздел «Допуски»

<span id="page-10-0"></span>В данном разделе содержится информация о выданных студентам допусках (рис.16) Раздел содержит данные о ФИО студента, группе, и предмете.

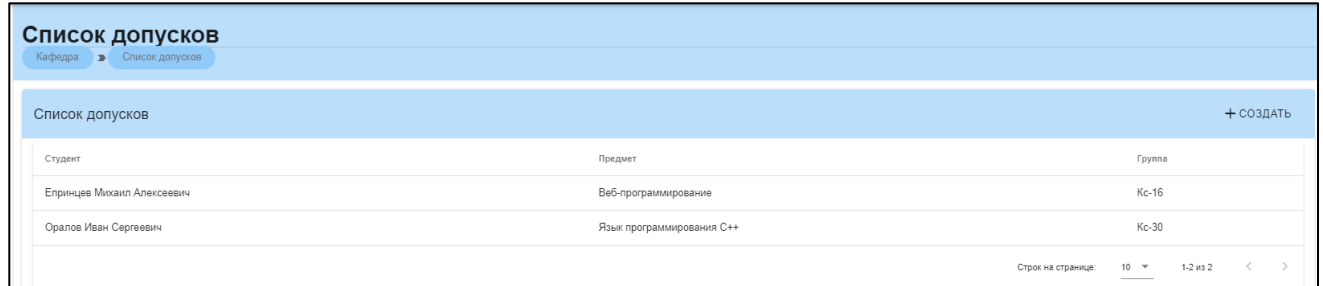

Рис.16 Список допусков

Процесс создания допуска выглядит следующим образом (рис.17): необходимо нажать кнопку «Создать» и заполнить соответствующую форму (рис.18)

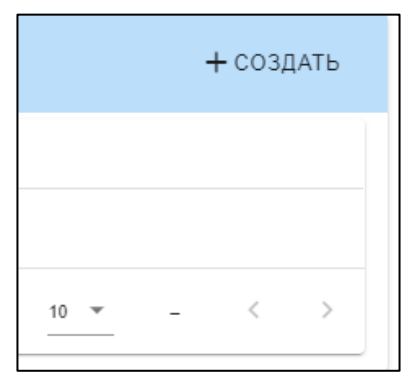

Рис.17 Создание допуска

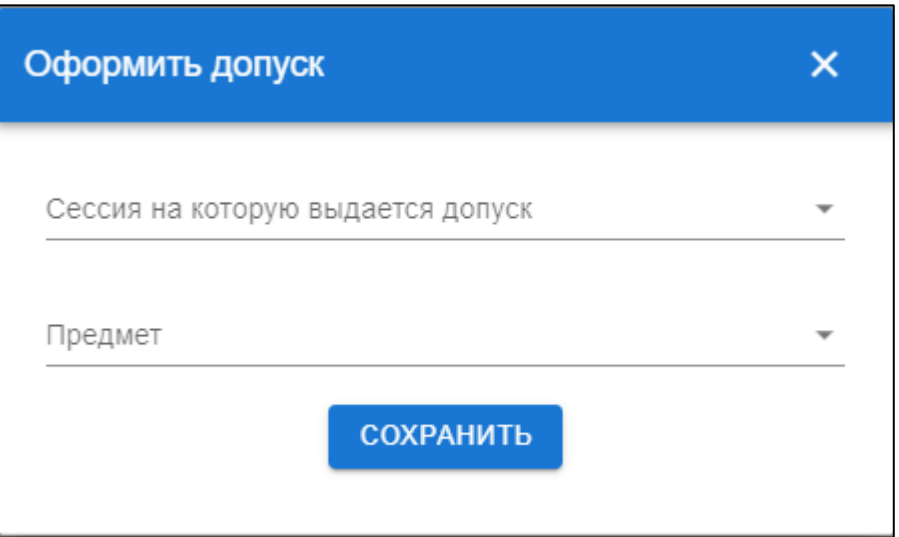

Рис.18 Форма допуска

# *Работа с допуском студента*

<span id="page-11-0"></span>Допуск студента есть возможность закрыть, если это требуется. Для этого необходимо зайти в выбранный допуск и нажать «Закрытие допуска студента» (рис.19)

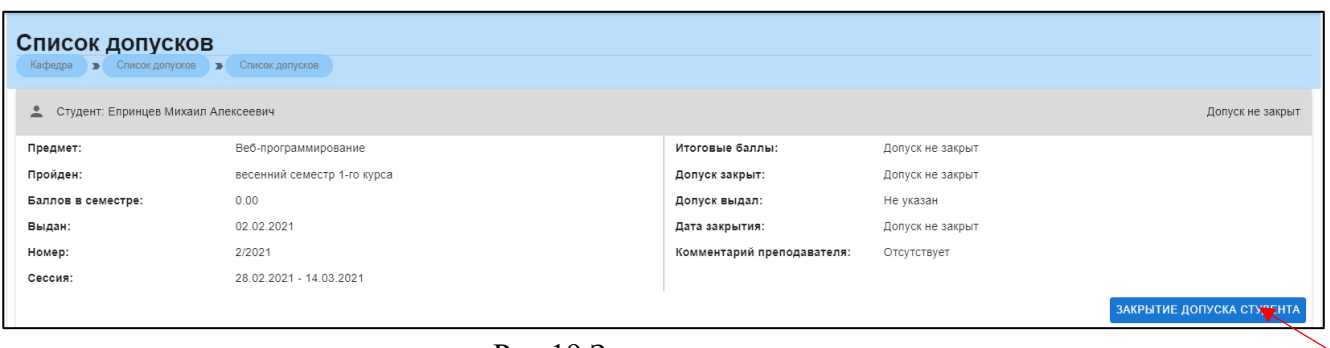

Рис.19 Закрытие допуска

# Раздел «Работы студентов»

<span id="page-11-1"></span>Данный раздел предназначен для вывода списка работ студентов, загруженных в систему (рис.20). Раздел содержит данные о ФИО студента, группе, загруженном файле, типе работы и предмете.

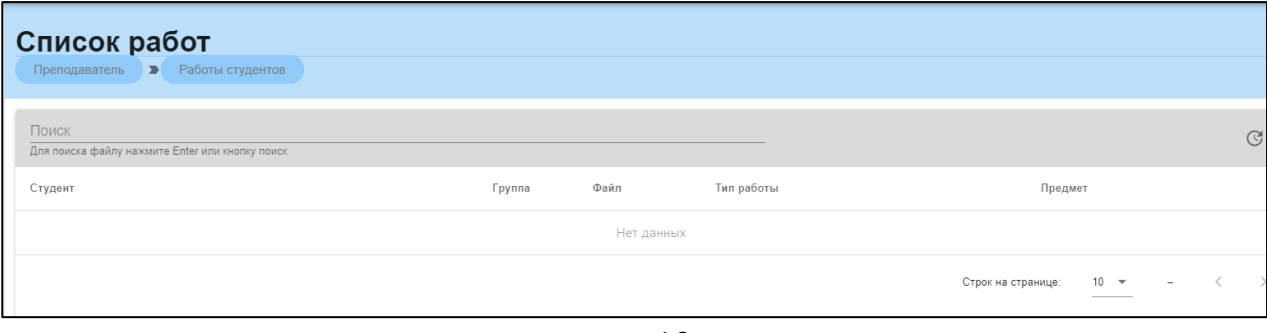

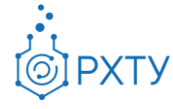

Документ разработан ДИТ РХТУ им. Д.И. Менделеева

Рис.20 Список студенческих работ

Раздел «Обучаемые группы»

<span id="page-12-0"></span>Раздел содержит данные о группах, которые проходят обучение у данного преподавателя (рис.21). Раздел содержит информацию о группе, курсе, форме обучения и кураторе данной группы, а также читаемых дисциплинах в этой группе (рис.22)

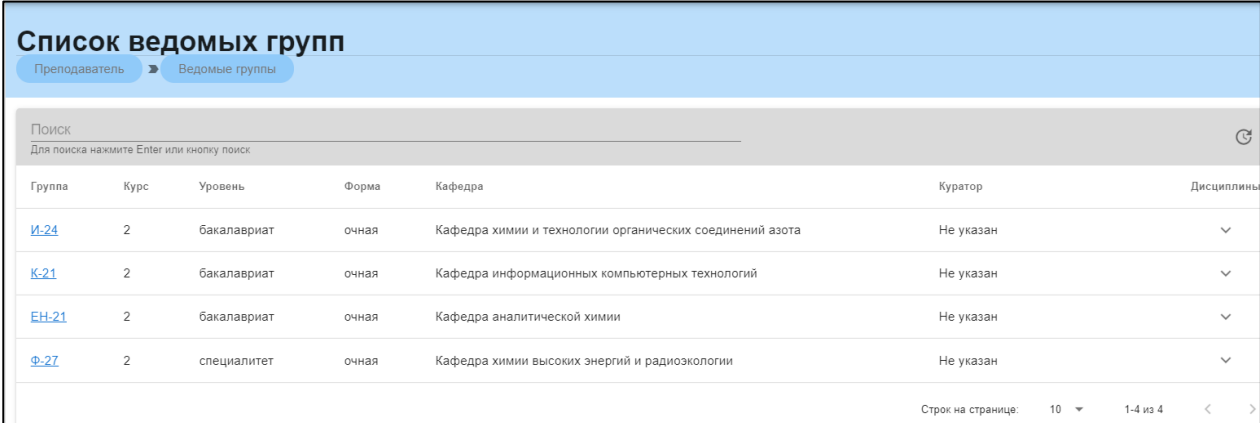

## Рис.21 Обучаемые группы

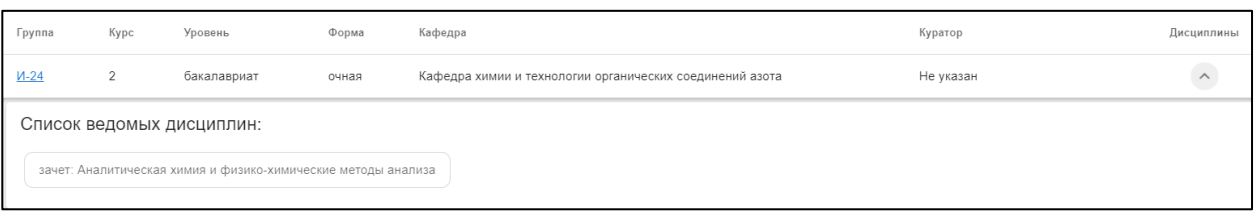

#### Рис.22 Читаемые дисциплины

#### Раздел «Курируемые группы»

<span id="page-12-1"></span>В данном разделе выводится список групп, у которых данный сотрудник является куратором. Раздел содержит информацию о группе, курсе, степени, форме обучения и кафедре, за которой закреплена данная группа (рис.23)

<span id="page-12-2"></span>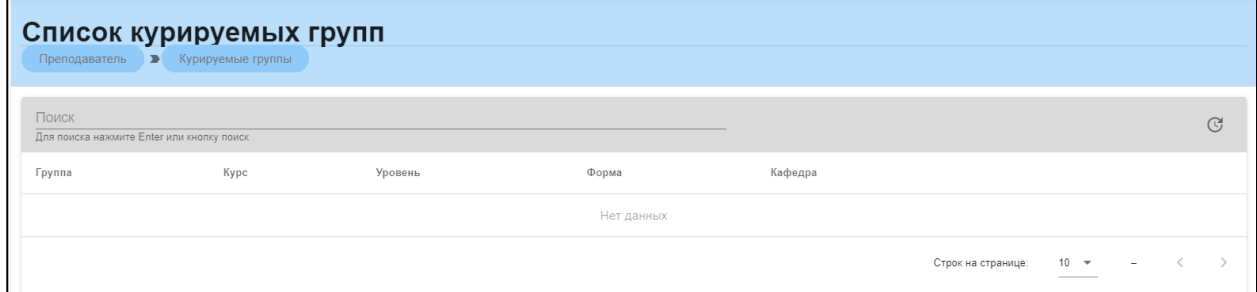

Рис.23 Список курируемых групп

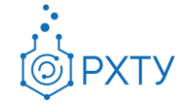

Документ разработан ДИТ РХТУ им. Д.И. Менделеева

В данном разделе выводится список дисциплин, которые ведёт преподаватель (рис.24). В разделе содержится информация об уровне образования и преподаваемых дисциплинах, а также информация о группах, в которых этот предмет читается (рис.25).

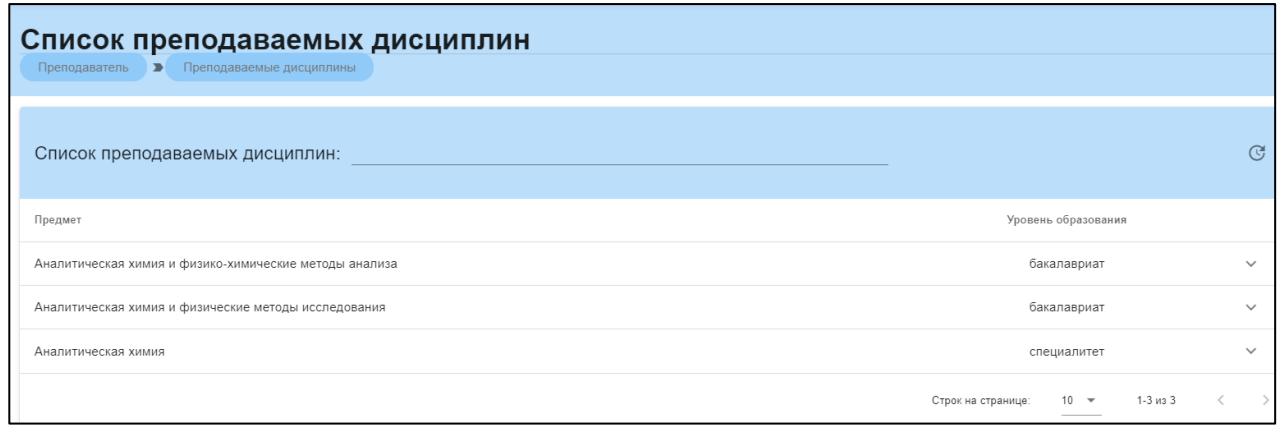

#### Рис.24 Список преподаваемых дисциплин

|                    | Аналитическая химия и физико-химические методы анализа      |             | бакалавриат  | $\wedge$                |      |                      |
|--------------------|-------------------------------------------------------------|-------------|--------------|-------------------------|------|----------------------|
| Группа             | Кафедра                                                     | Куратор     | Класные часы | Самостоятельные<br>часы | ЗЕТЫ | Контрольные<br>ТОЧКИ |
| <u>И-24(очная)</u> | Кафедра химии и технологии органических соединений<br>азота | Не назначен | 144          | 0                       |      |                      |
| К-21(очная)        | Кафедра информационных компьютерных технологий              | Не назначен | 108          | 0                       |      |                      |

Рис.25 Информация о группах

В списке преподаваемых дисциплин есть возможность назначать преподавателя на определённый предмет. При нажатии на значок (рис.26) открывается окно (рис.27), с помощью которого можно добавлять или удалять преподавателей.

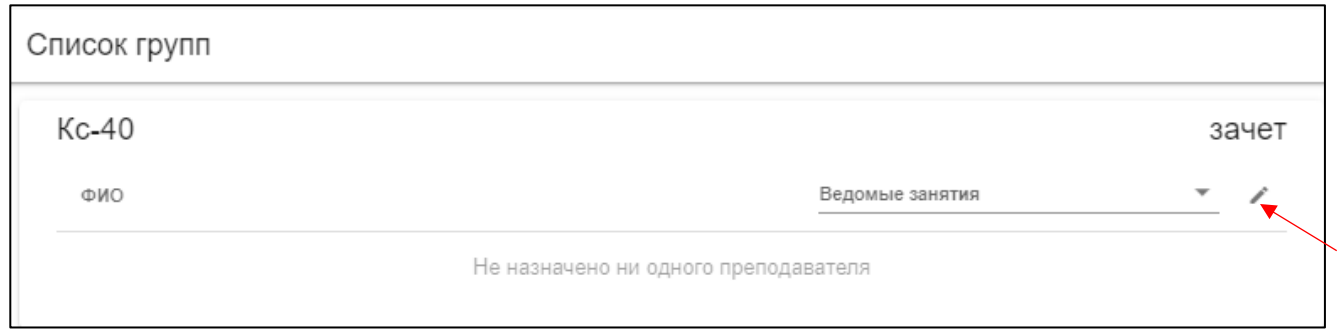

Рис.26 Назначение преподавателя

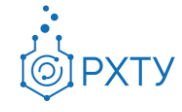

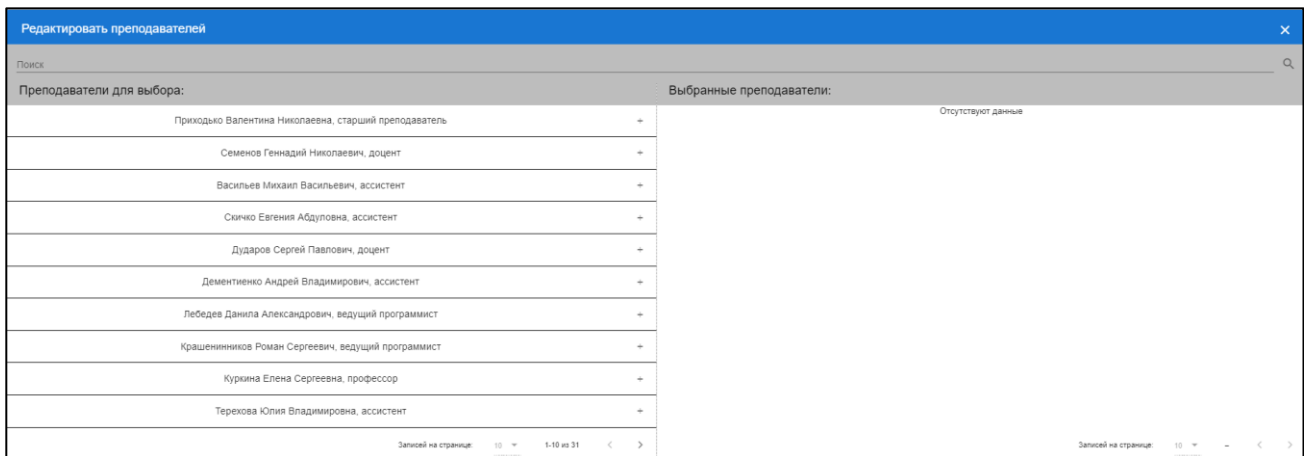

Рис.27 Список преподавателей

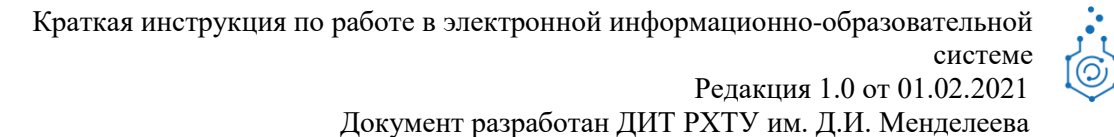

# **Административный сотрудник деканата**

<span id="page-15-0"></span>При входе в систему в роли административного сотрудника деканата открывается начальное окно (рис.28)

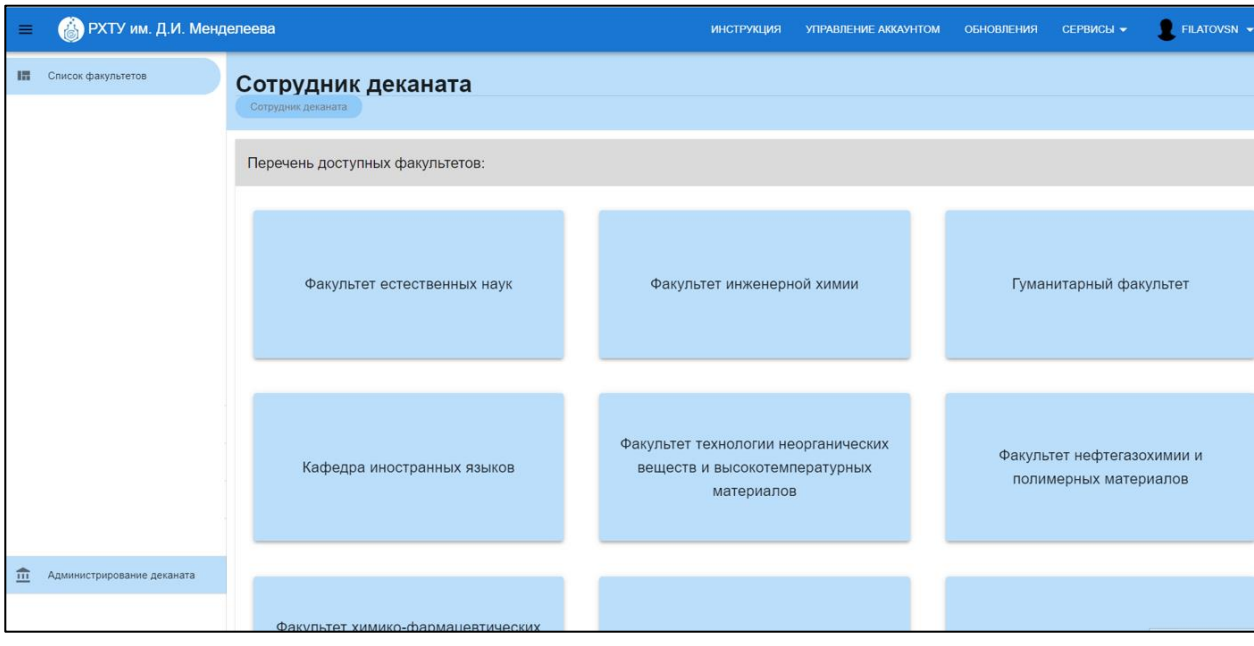

Рис.28 Администрирование деканата

При выборе факультета открывается список кафедр, принадлежащих выбранному факультету (рис.29)

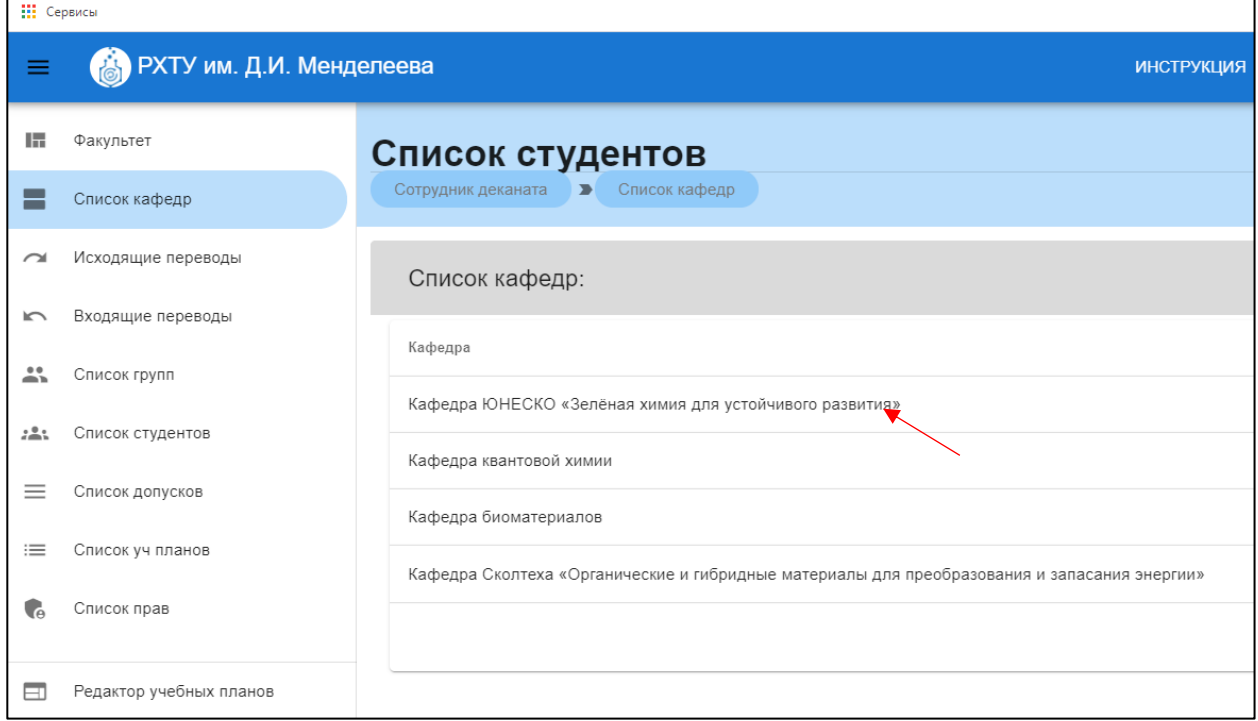

Рис.29 Кафедры, относящиеся к деканату

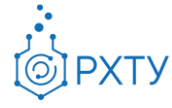

Кафедры, относящиеся к деканату

<span id="page-16-0"></span>При нажатии на строку в списке кафедр (рис.29), открывается информация по выбранной кафедре (рис.30).

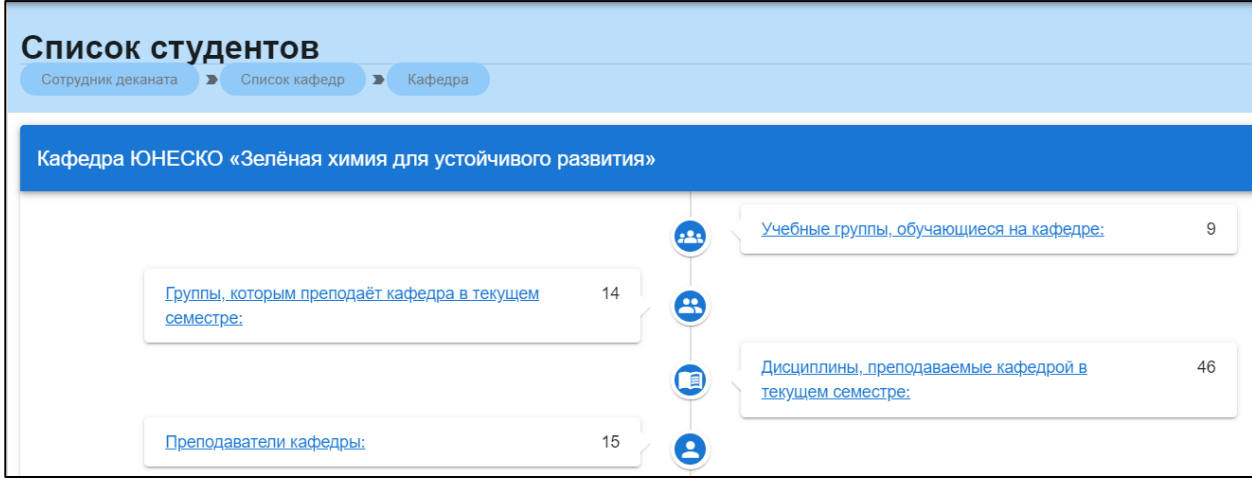

Рис.30 Информация по кафедре

В разделе «Группы, которым преподаёт кафедра в текущем семестре» (рис.31) содержится информация об учебных группах, обучаемых кафедрой в текущем семестре.

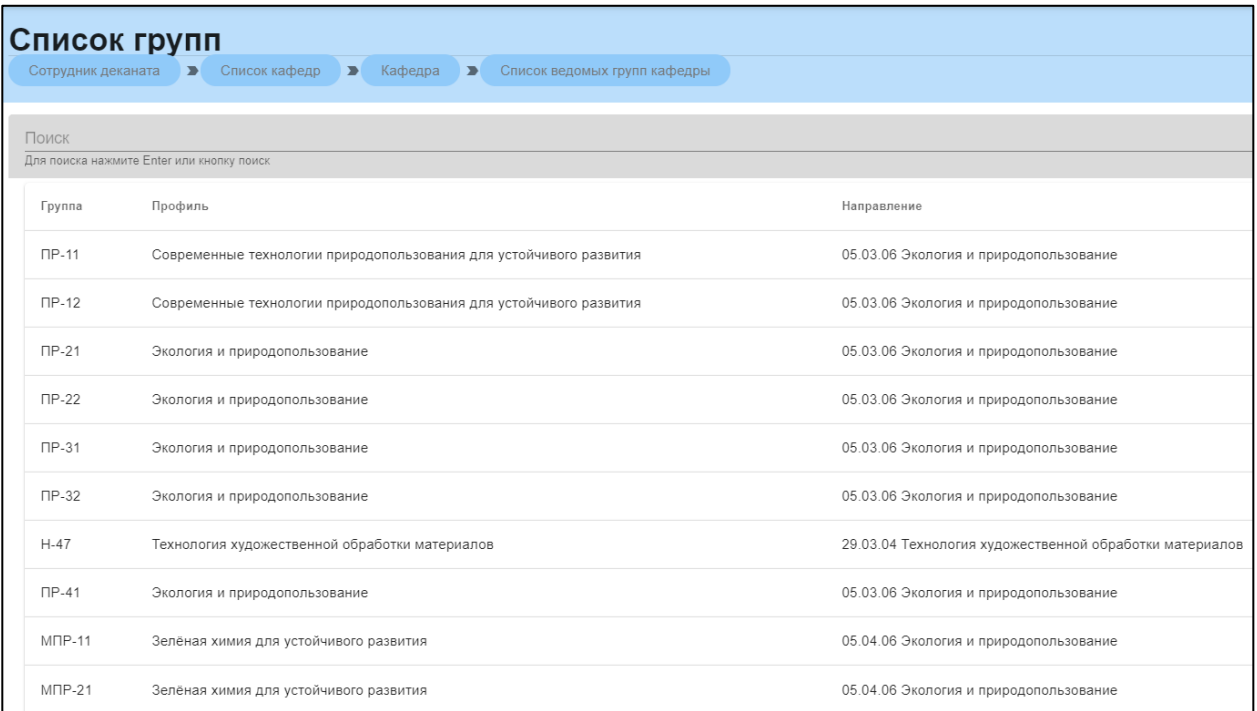

Рис.31 Информация о группах

При нажатии на выбранную группу, открывается информация по конкретной группе (см. *Журнал группы*).

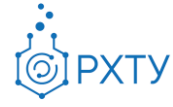

# Преподаватели кафедры

<span id="page-17-0"></span>В данном разделе выводится список преподавателей, относящихся к данной кафедре (рис.32). Он содержит ФИО преподавателя, занимаемую должность, число групп, число дисциплин и часы.

|       | Список преподавателей<br>Сотрудник деканата > Список кафедр > Кафедра > Список преподавателей |           |              |                                           |                   |
|-------|-----------------------------------------------------------------------------------------------|-----------|--------------|-------------------------------------------|-------------------|
| Поиск | Для поиска нажмите Enter или кнопку поиск                                                     |           |              |                                           | Q<br>$\mathbb{G}$ |
|       | Преподаватель                                                                                 | Должность | Число групп  | Число дисциплин                           | Часы              |
|       | Занин Алексей Андреевич                                                                       | доцент    | $\circ$      | $\circ$                                   | $\circ$           |
|       | Тарасова Наталия Павловна                                                                     | директор  | $\circ$      | $\circ$                                   | $\circ$           |
|       | Соболев Павел Сергеевич                                                                       | ассистент | $\circ$      | $\circ$                                   | $\circ$           |
|       | Додонова Анна Анатольевна                                                                     | доцент    | $\circ$      | $\circ$                                   | $\Omega$          |
|       | Гоманова Сильвия Олеговна                                                                     | доцент    | $\circ$      | $\circ$                                   | $\circ$           |
|       | Кузнецов Владимир Алексеевич                                                                  | профессор | $\circ$      | $\circ$                                   | $\circ$           |
|       | Хачатуров-Тавризян Александр Евгеньевич                                                       | профессор | $\mathbf{0}$ | $\circ$                                   | $\circ$           |
|       | Малков Александр Владимирович                                                                 | профессор | $\circ$      | $\circ$                                   | $\circ$           |
|       | Молчанова Яна Павловна                                                                        | доцент    | $\circ$      | $\circ$                                   | $\circ$           |
|       | Дубинина Елена Олеговна                                                                       | профессор | $\circ$      | $\circ$                                   | $\circ$           |
|       |                                                                                               |           |              | Число элементов<br>$10 - -$<br>1-10 из 15 | $\searrow$        |

Рис.32 Список преподавателей

При нажатии на выбранного преподавателя открывается дополнительная информация (рис.33). В данном разделе есть поиск по студентам, у которых читает данный преподаватель, по группам или по читаемым дисциплинам.

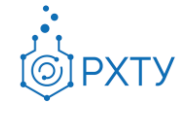

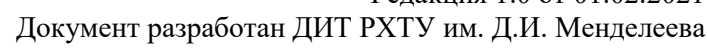

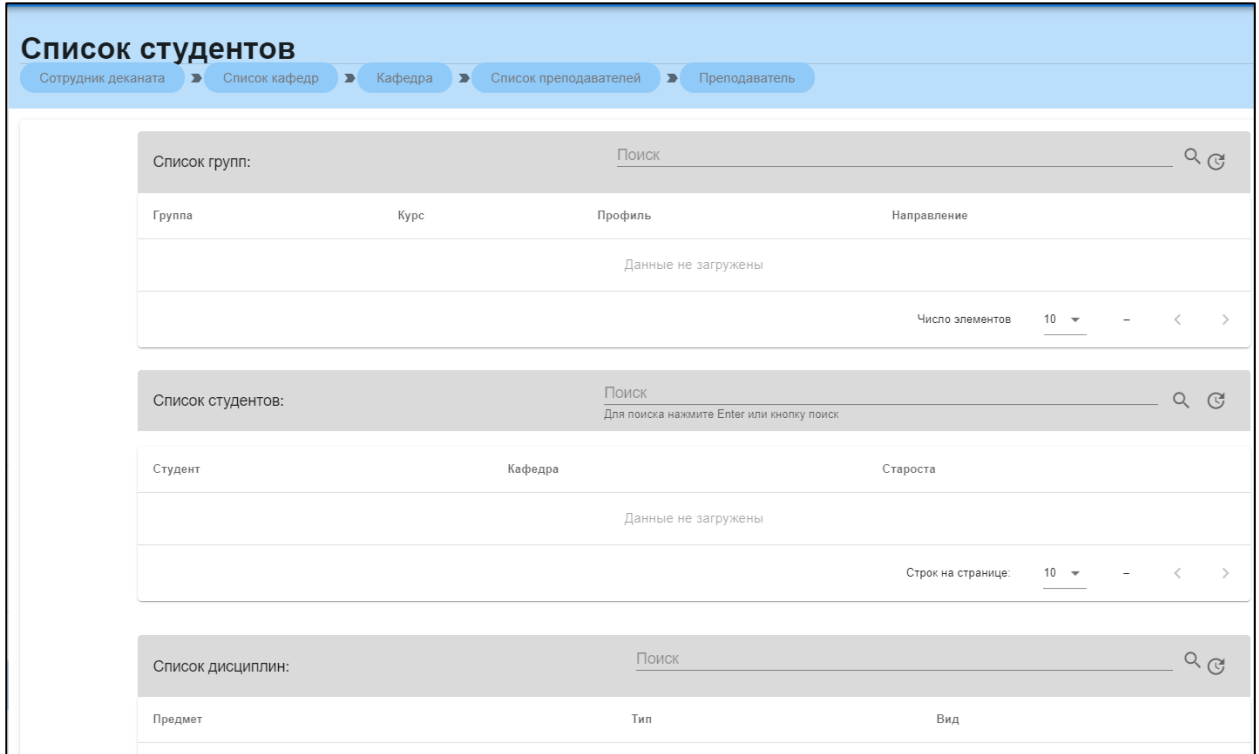

Рис.33 Дополнительная информация по преподавателю

# Учебные группы, обучающиеся на кафедре

<span id="page-18-0"></span>Данный раздел содержит информацию о группах, проходящих в данный период времени обучение на кафедре (рис.34)

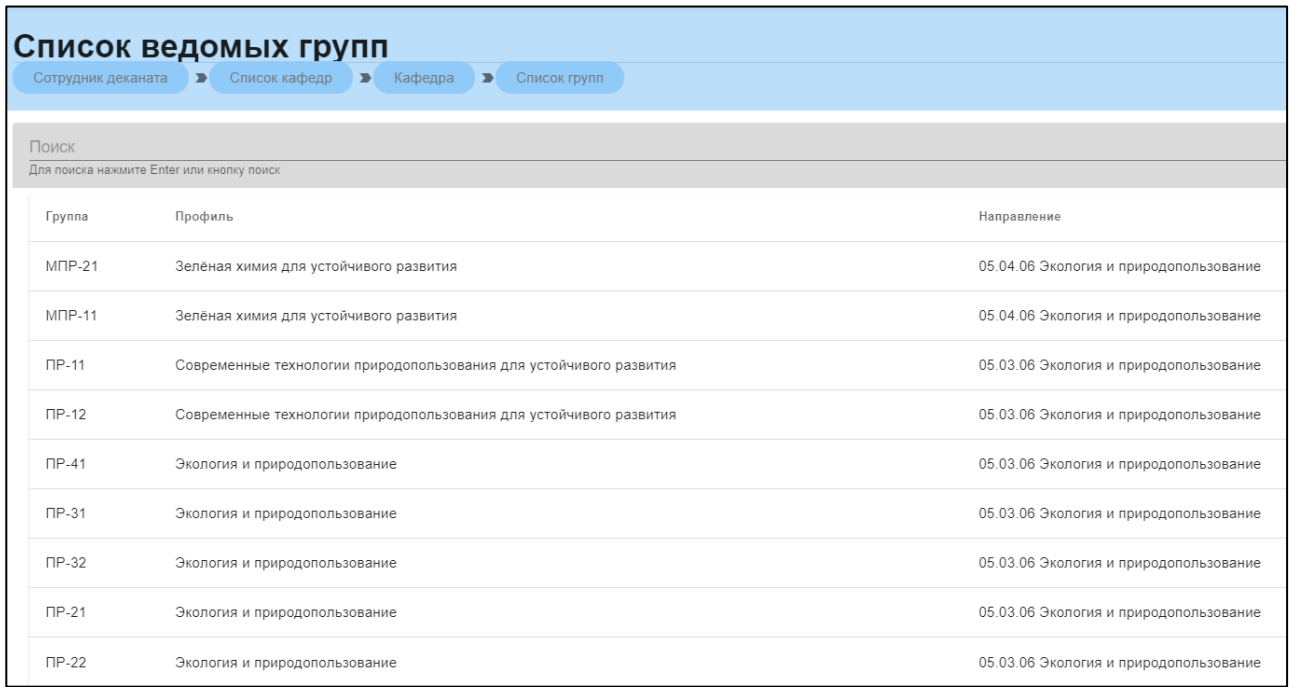

Рис.34 Учебные группы, обучающиеся на кафедре

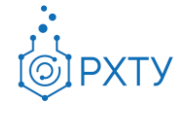

Документ разработан ДИТ РХТУ им. Д.И. Менделеева

При нажатии на выбранную группу открывается журнал группы (см. *Журнал группы*)

### Список ведомых дисциплин

<span id="page-19-0"></span>В данном разделе содержится информация о дисциплинах, читаемых на кафедре (рис.35). При нажатии на дисциплину открывается информация о группах, в которых она преподается, и о форме контроля (рис.36)

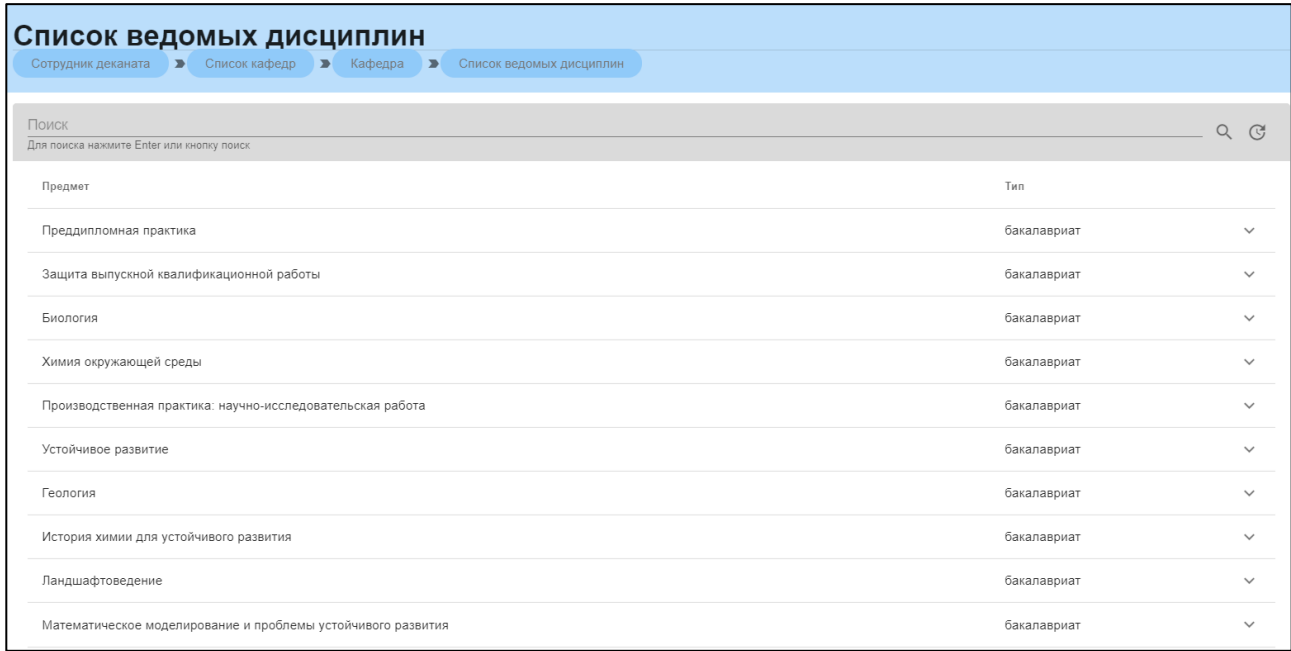

#### Рис.35 Список читаемых дисциплин

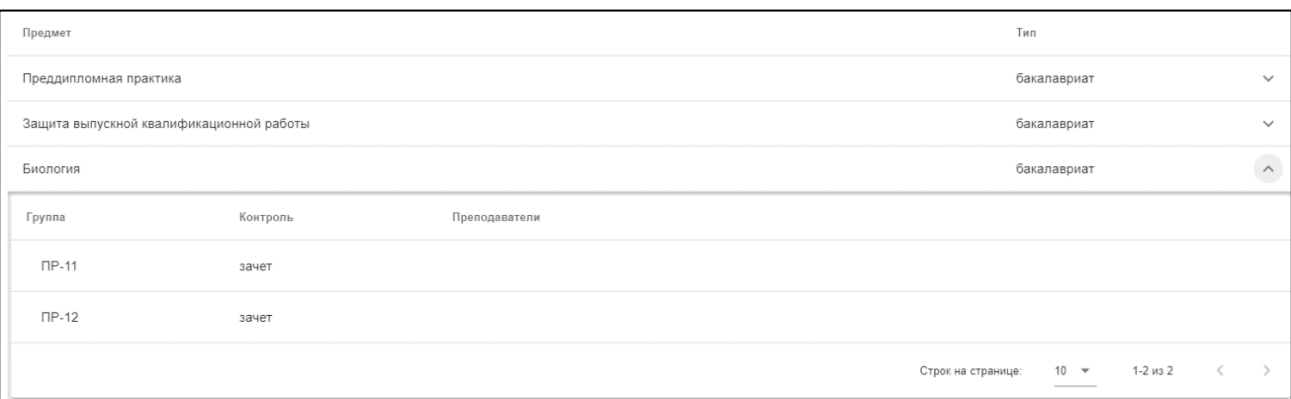

#### Рис.36 Информация по дисциплине

#### Переводы на другой факультет

<span id="page-19-1"></span>Для того, чтобы перевести обучающегося на другой факультет, необходимо выбрать в левом боковом меню (рис.37) «Исходящие переводы».

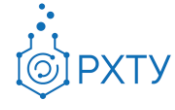

Документ разработан ДИТ РХТУ им. Д.И. Менделеева

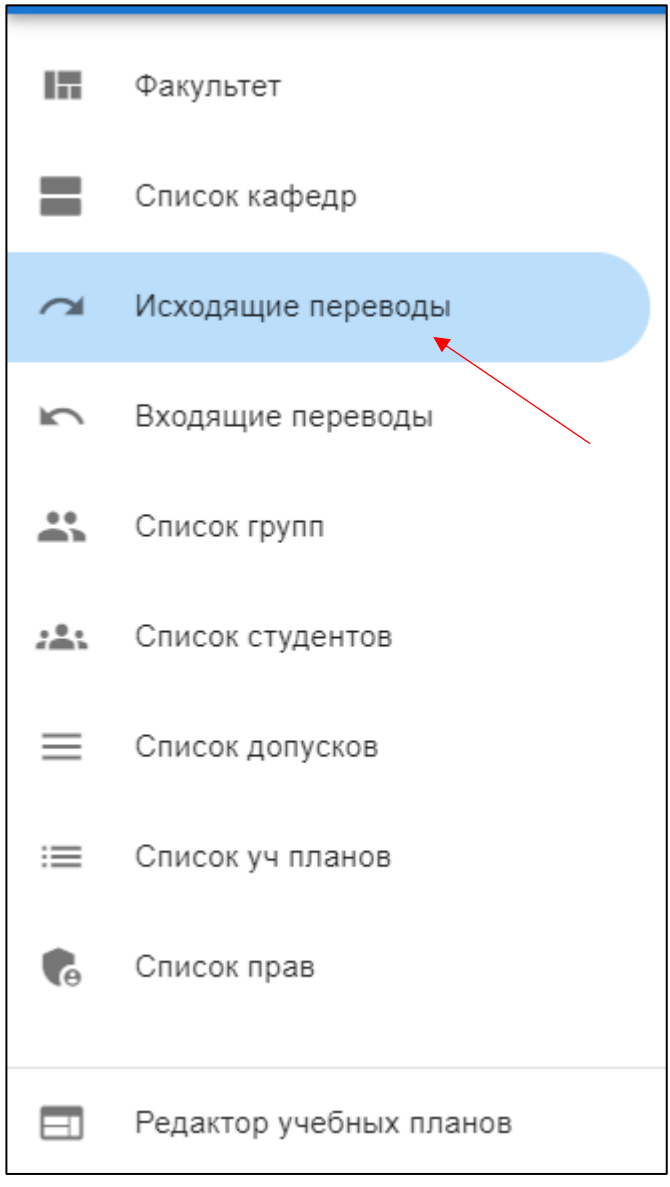

Рис.37 Исходящие переводы

В открывшемся окне выбрать «+ перевод на другой факультет» (рис.38). Также в этом окне будут отображаться совершенные переводы.

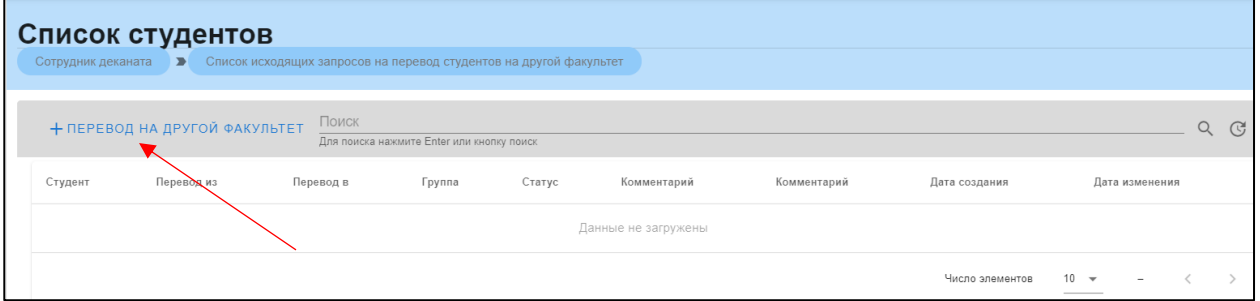

Рис.38 Перевод на другой факультет

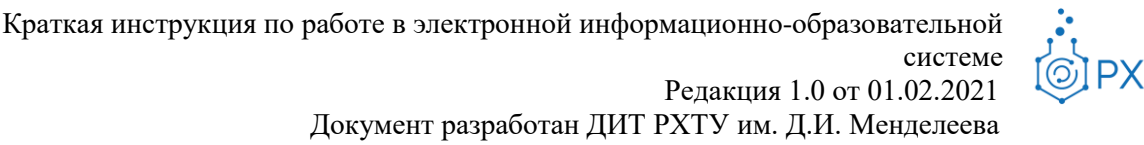

При нажатии на «+ перевод на другой факультет», открывается окно (рис.39)

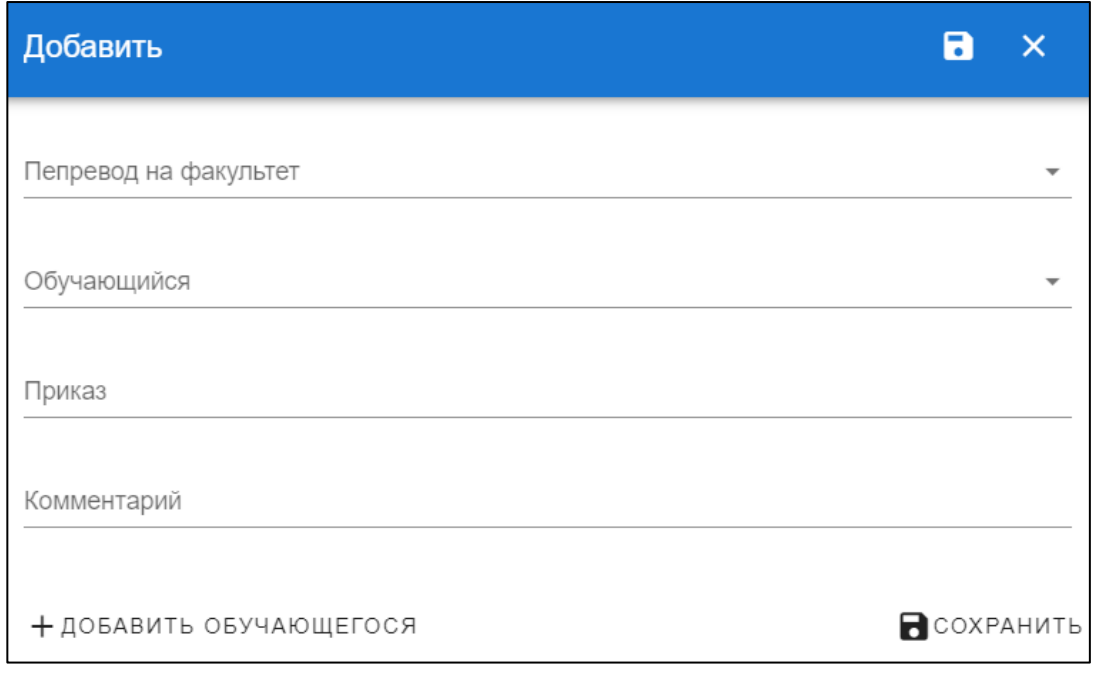

Рис.39 Оформление перевода

### Переводы с другого факультета

<span id="page-21-0"></span>В данном разделе отображаются переводы с другого факультета на текущий (рис.40)

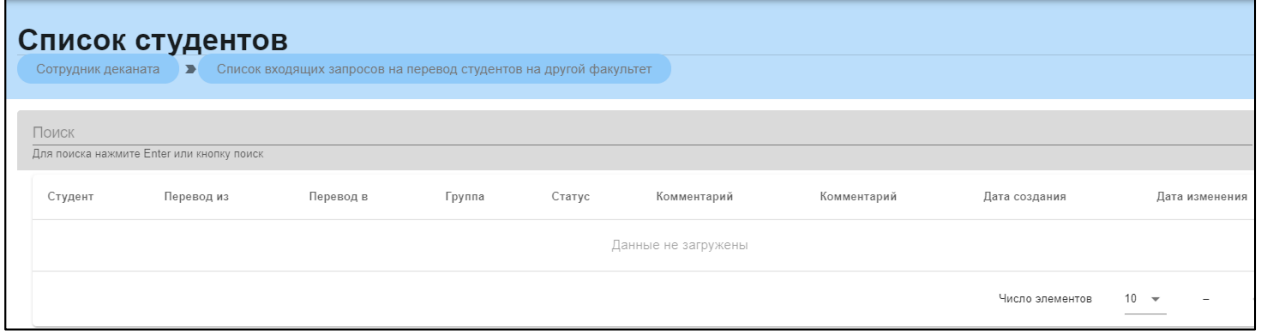

Рис.40 Переводы с другого факультета

## Раздел «Список групп»

<span id="page-21-1"></span>При нажатии на раздел «Список групп» открывается окно, в котором отображаются все группы, относящиеся к данному деканату (рис.41)

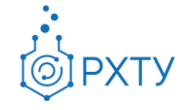

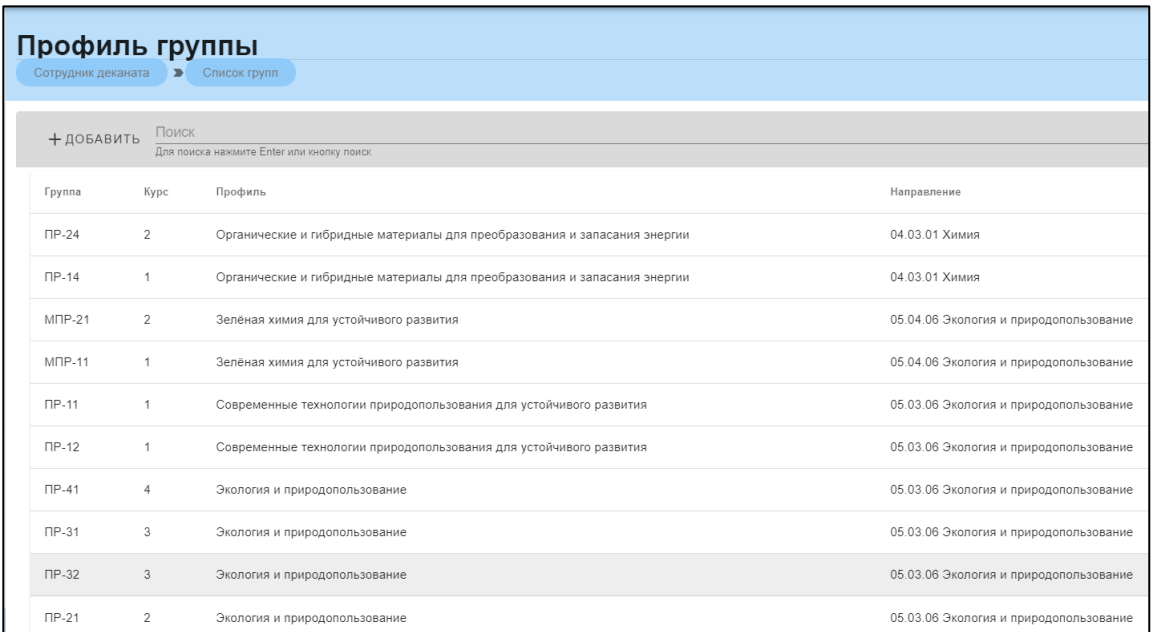

### Рис.41 Раздел «Список групп»

При нажатии на ссылку группы откроется дополнительная информация (профиль группы) (рис.42)

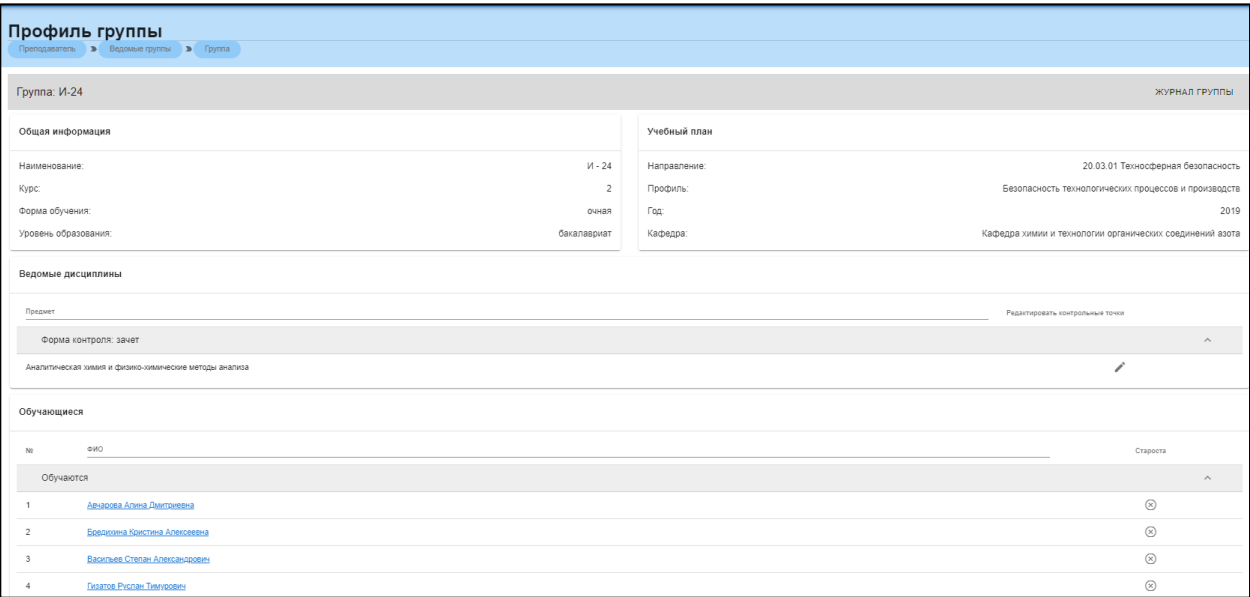

Рис.42 Профиль группы

В профиле группы содержится следующая информация:

- 1. Общие сведения о группе (рис.43), содержащие имя группы, курс, форму обучения и степень
- 2. Данные об учебном плане (рис.44), содержащие данные о направлении, профиле обучения, кафедре и годе обучения

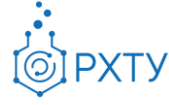

Документ разработан ДИТ РХТУ им. Д.И. Менделеева

- 3. Данные о ведомых дисциплинах (рис.45), содержащие форму контроля и дисциплину
- 4. Данные о обучающихся (рис.46)

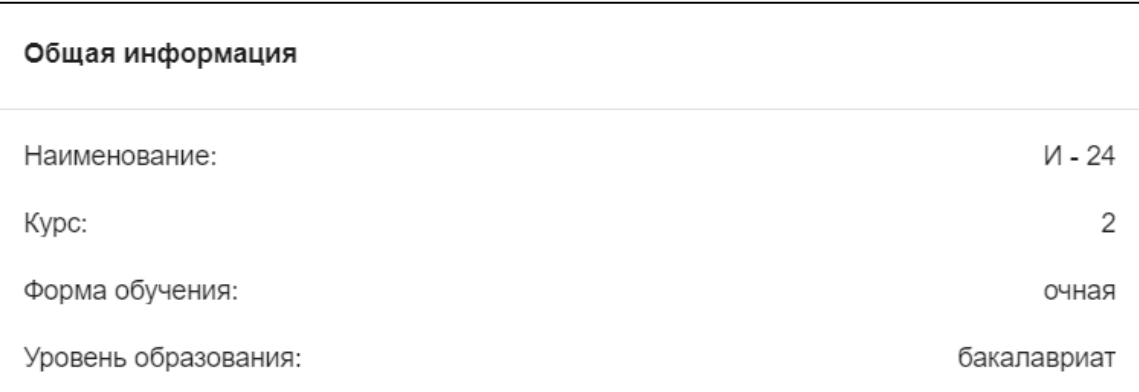

### Рис.43 Общие сведения о группе

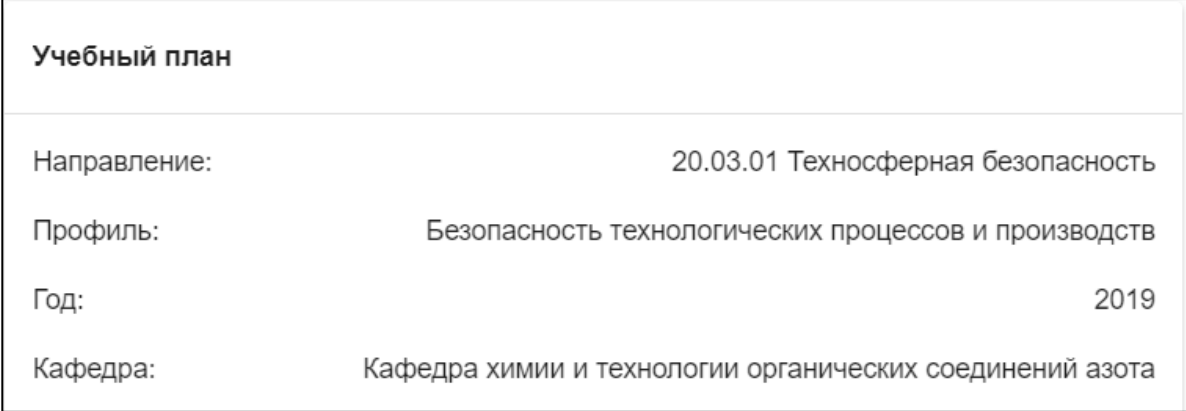

## Рис.44 Данные об учебном плане

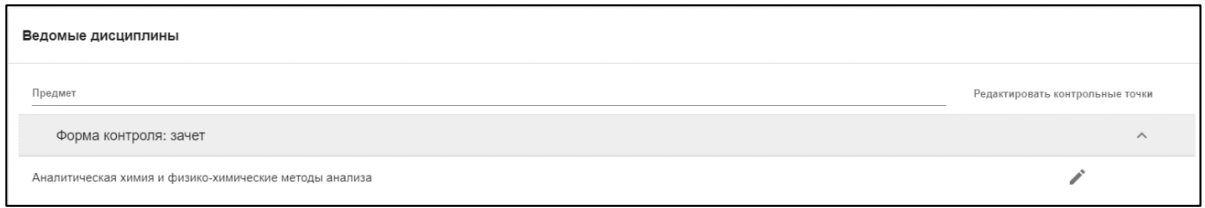

#### Рис.45 Данные о ведомых дисциплинах

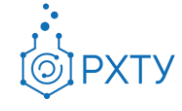

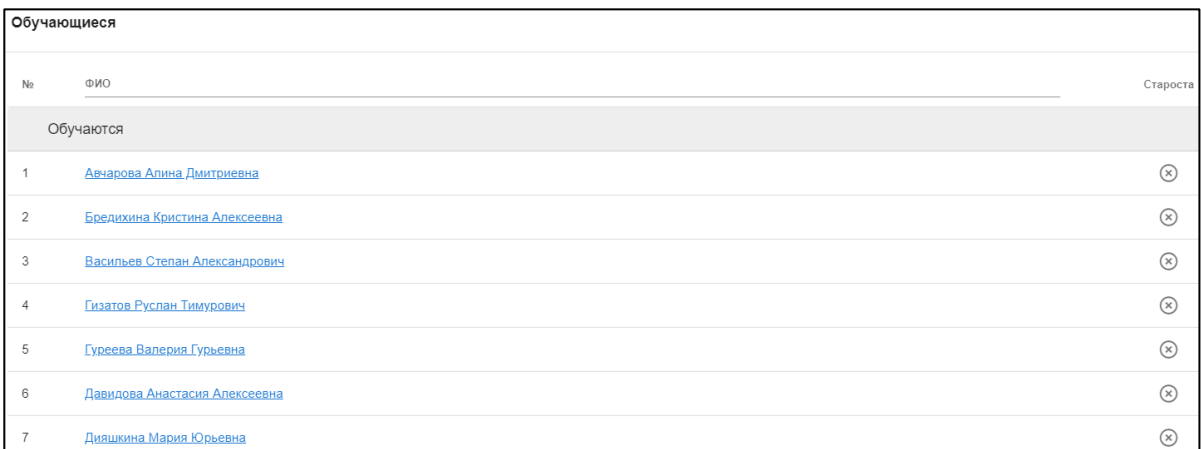

Рис.46 Данные о обучающихся

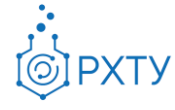

# Раздел «Список допусков»

<span id="page-25-0"></span>В данном разделе выводится список уже выданных допусков и есть функция, позволяющая их создавать (рис.47). Раздел содержит информацию о номере допуска, ФИО студента, получившего допуск, предмете, группе, сессии, в которую выдан допуск, статус.

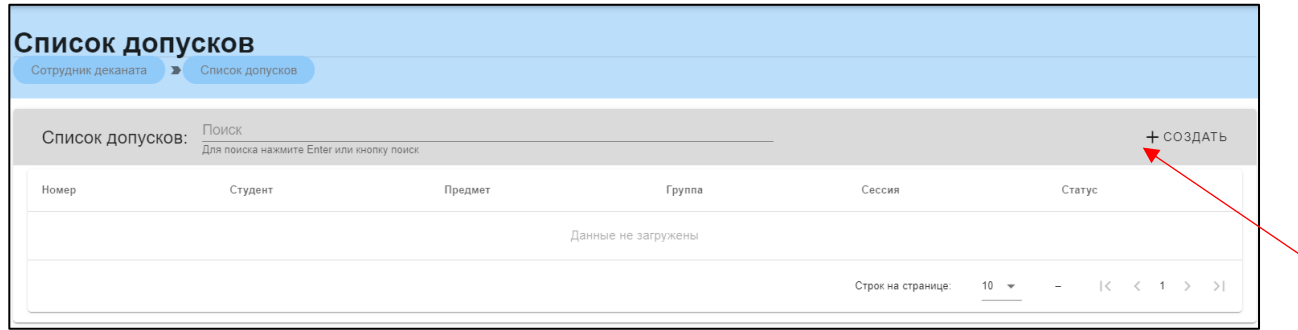

Рис.47 Список допусков

Процесс создания допуска выглядит следующим образом (рис.48): необходимо нажать кнопку «Создать» и заполнить соответствующую форму (рис.49)

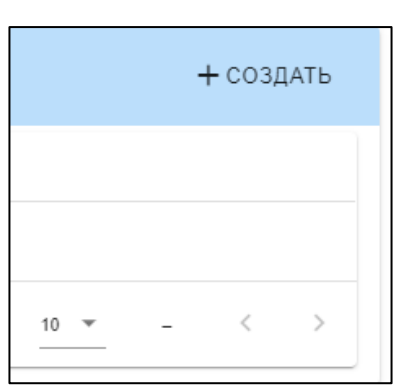

Рис.48 Создание допуска

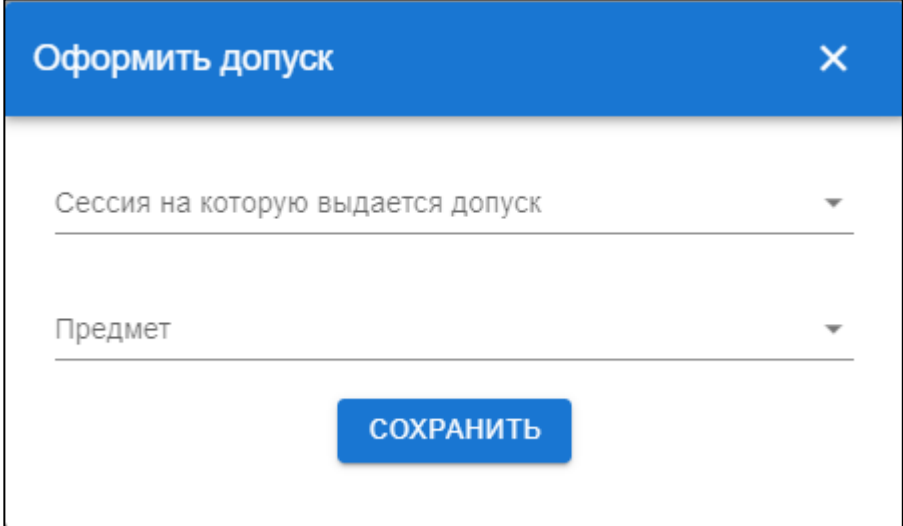

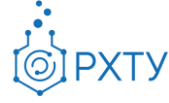

Рис.49 Форма допуска

Также возможность работы с допусками описана в главе «Работа с допуском студента» (см*. Работа с допуском студента*)

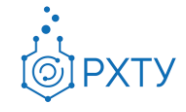

#### Раздел «Список учебных планов»

<span id="page-27-0"></span>Раздел содержит информацию об учебных планах, закрепленных за данным факультетом (рис.50). Доступна следующая информация: номер учебного плана, название, год, форма обучения, степень обучения, факультет и служебные отметки.

|                | Учебные планы<br>Сотрудник деканата В Учебный план                           |      |       |              |                                                  |          |             |             |                                        |
|----------------|------------------------------------------------------------------------------|------|-------|--------------|--------------------------------------------------|----------|-------------|-------------|----------------------------------------|
| Поиск          | Для поиска нажмите Enter или кнопку поиск                                    |      |       |              |                                                  |          |             |             | $\alpha$<br>$\mathbb{G}$               |
| N <sub>2</sub> | Название                                                                     | Год  | Форма | Уровень      | Факультет                                        | Черновик | Зачисляемый | Иностранный | Перенесен<br>со старого<br><b>EIOS</b> |
|                | Зелёная химия для устойчивого развития                                       | 2019 | очная | магистратура | Институт химии и проблем<br>устойчивого развития |          |             | X           |                                        |
| $\overline{2}$ | Зеленая химия для устойчивого развития                                       | 2020 | очная | магистратура | Институт химии и проблем<br>устойчивого развития |          |             | $\times$    |                                        |
| 3              | Органические и гибридные материалы для преобразования<br>и запасания энергии | 2019 | очная | бакалавриат  | Институт химии и проблем<br>устойчивого развития |          |             | $\times$    |                                        |
| $\overline{4}$ | Органические и гибридные материалы для преобразования<br>и запасания энергии | 2020 | очная | бакалавриат  | Институт химии и проблем<br>устойчивого развития |          |             | $\times$    |                                        |
| $\,$ 5         | Современные технологии природопользования для<br>устойчивого развития        | 2020 | очная | бакалавриат  | Институт химии и проблем<br>устойчивого развития |          |             | X           |                                        |
| 6              | Химическая технология биоматериалов                                          | 2019 | очная | бакалавриат  | Институт химии и проблем<br>устойчивого развития |          |             | $\times$    |                                        |
| 7              | Химическая технология биоматериалов                                          | 2020 | очная | бакалавриат  | Институт химии и проблем<br>устойчивого развития |          |             | $\times$    |                                        |
| 8              | Химическая технология полимеров медико-биологического<br>назначения          | 2020 | очная | магистратура | Институт химии и проблем<br>устойчивого развития |          |             | $\times$    |                                        |
| 9              | Химическая технология полимеров медико-биологического<br>назначения          | 2019 | очная | магистратура | Институт химии и проблем<br>устойчивого развития |          |             | $\times$    |                                        |
| 10             | Экология и природопользование                                                | 2017 | очная | бакалавриат  | Институт химии и проблем<br>устойчивого развития |          |             | X           |                                        |

Рис.50 Учебные планы

#### Раздел «Список прав»

<span id="page-27-1"></span>Содержит список сотрудников системы и уровень их доступа (действия, которые они могут выполнять) (рис.51). Так же имеется возможность добавлять новых сотрудников (рис.52)

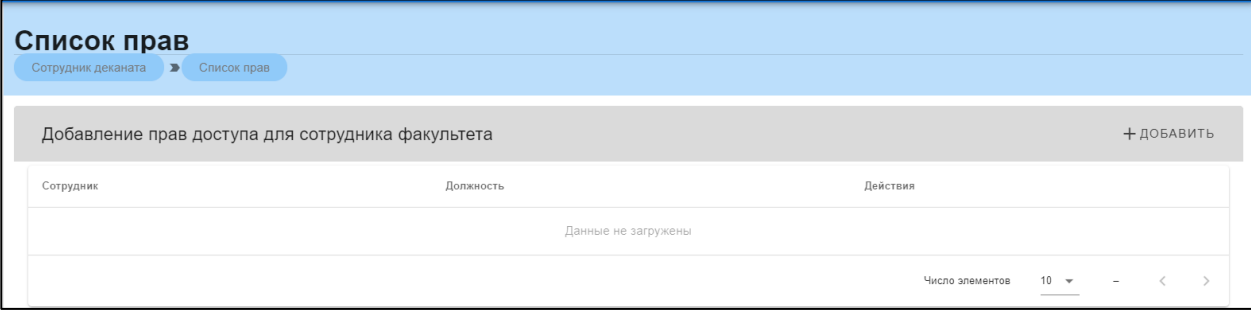

Рис.51 Список прав

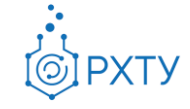

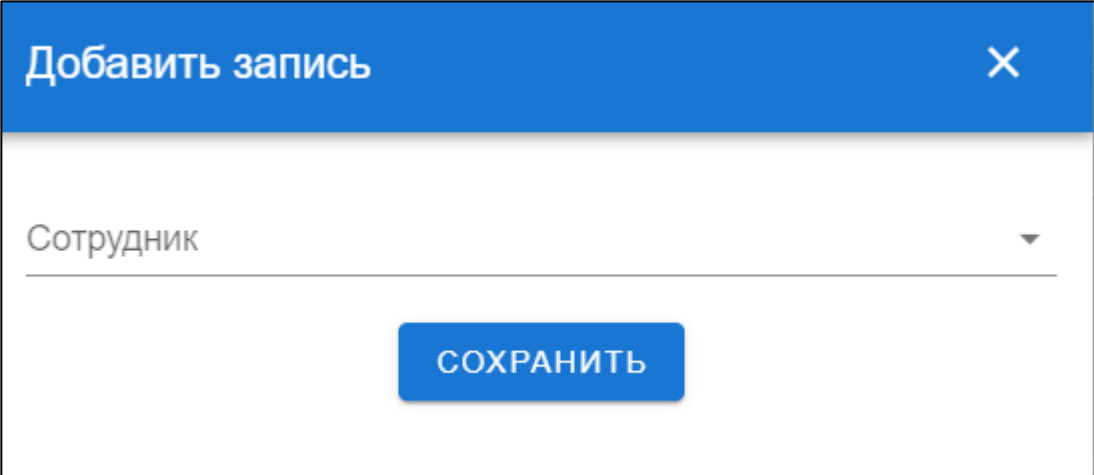

Рис.52 Добавление сотрудника

# **Административный сотрудник учебного управления**

<span id="page-28-0"></span>При входе в систему в роли административного сотрудника учебного управления открывается начальное окно (рис.53)

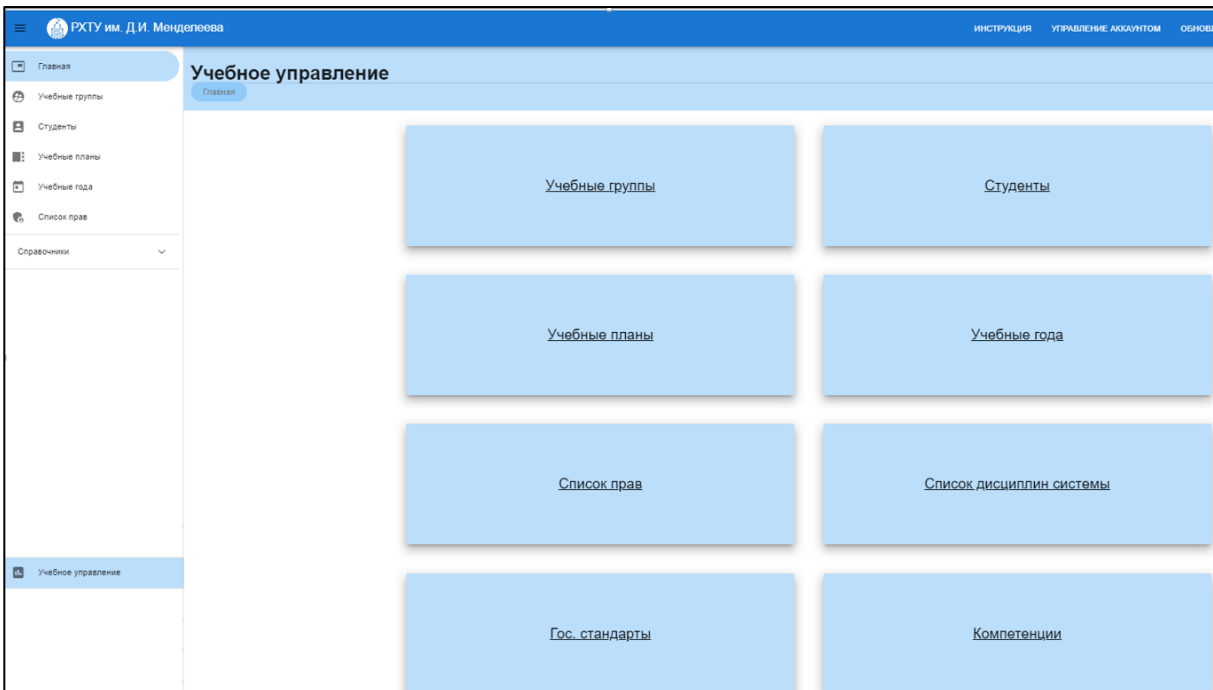

Рис.53 Сотрудник учебного управления

## Раздел «Учебные группы»

<span id="page-28-1"></span>При нажатии на раздел «Учебные группы» открывается окно, в котором отображаются все учебные группы (рис.54)

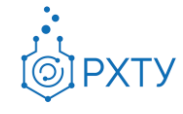

| Список групп<br>Список групп<br>Главная<br>$\rightarrow$ |             |         |                                                          |                             |
|----------------------------------------------------------|-------------|---------|----------------------------------------------------------|-----------------------------|
| Поиск<br>Для поиска нажмите Enter или кнопку поиск       |             |         | Отобразить не архивные<br>$\overline{\phantom{a}}$       | ПЕРЕВЕСТИ НА СЛЕДУЮЩИЙ КУРС |
| Название                                                 | Уровень     | Форма   | Кафедра                                                  |                             |
| $A-11$                                                   | специалитет | очная   | Высший химический колледж Российской академии наук       |                             |
| $A-12$                                                   | специалитет | очная   | Высший химический колледж Российской академии наук       |                             |
| EH-11                                                    | бакалавриат | очная   | Кафедра аналитической химии                              |                             |
| EH-12                                                    | бакалавриат | очная   | Кафедра аналитической химии                              |                             |
| 3ДО-11                                                   | бакалавриат | очная   | Отделение очно-заочного и заочного обучения              |                             |
| 3ДО-12                                                   | бакалавриат | очная   | Отделение очно-заочного и заочного обучения              |                             |
| ЗДО-121                                                  | бакалавриат | заочная | Отделение очно-заочного и заочного обучения              |                             |
| ЗДО-125                                                  | бакалавриат | заочная | Отделение очно-заочного и заочного обучения              |                             |
| $M-13$                                                   | специалитет | очная   | Кафедра химии и технологии органических соединений азота |                             |
| $M-14$                                                   | бакалавриат | очная   | Кафедра техносферной безопасности                        |                             |
|                                                          |             |         |                                                          |                             |

Рис.54 Раздел «Учебные группы»

При нажатии на ссылку группы откроется дополнительная информация (профиль группы) (рис.55)

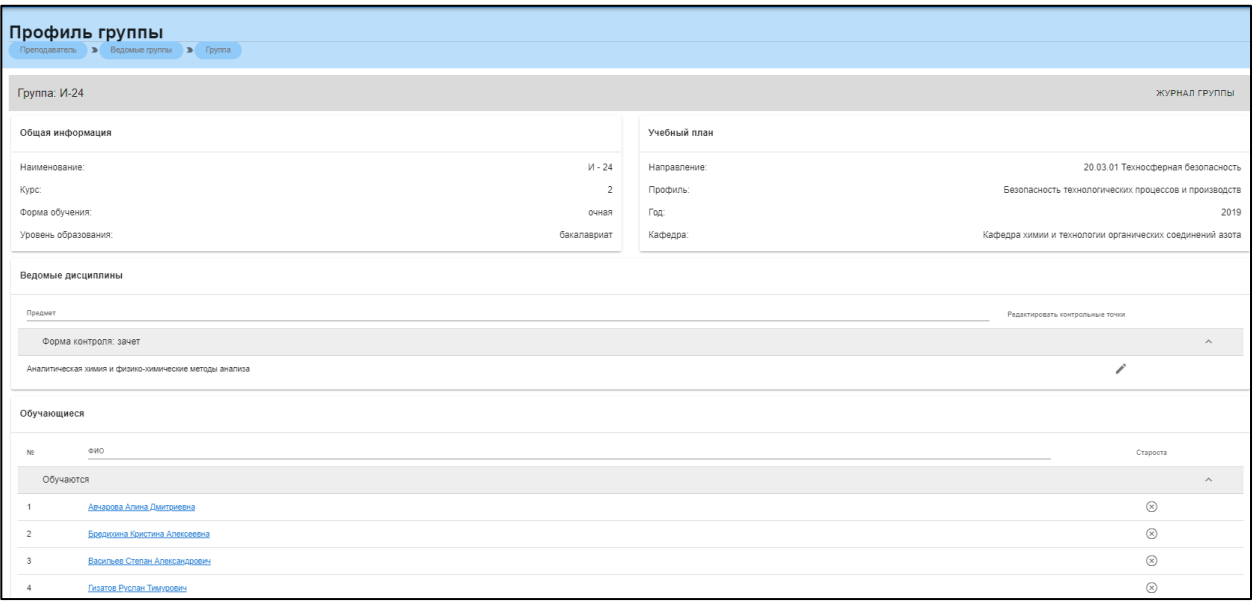

Рис.55 Профиль группы

В профиле группы содержится следующая информация:

- 1. Общие сведения о группе (рис.56), содержащие имя группы, курс, форму обучения и степень
- 2. Данные об учебном плане (рис.57), содержащие данные о направлении, профиле обучения, кафедре и годе обучения

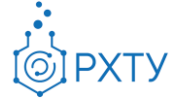

Документ разработан ДИТ РХТУ им. Д.И. Менделеева

- 3. Данные о ведомых дисциплинах (рис.58), содержащие форму контроля и дисциплину
- 4. Данные о обучающихся (рис.59)

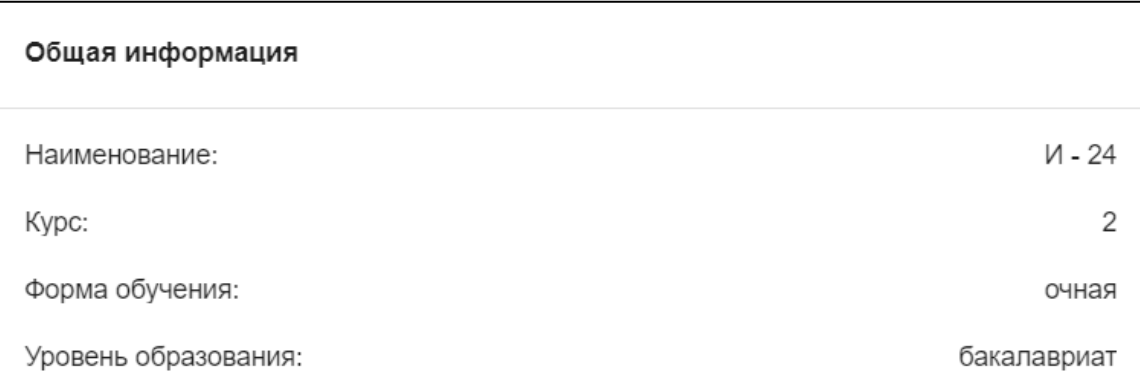

### Рис.56 Общие сведения о группе

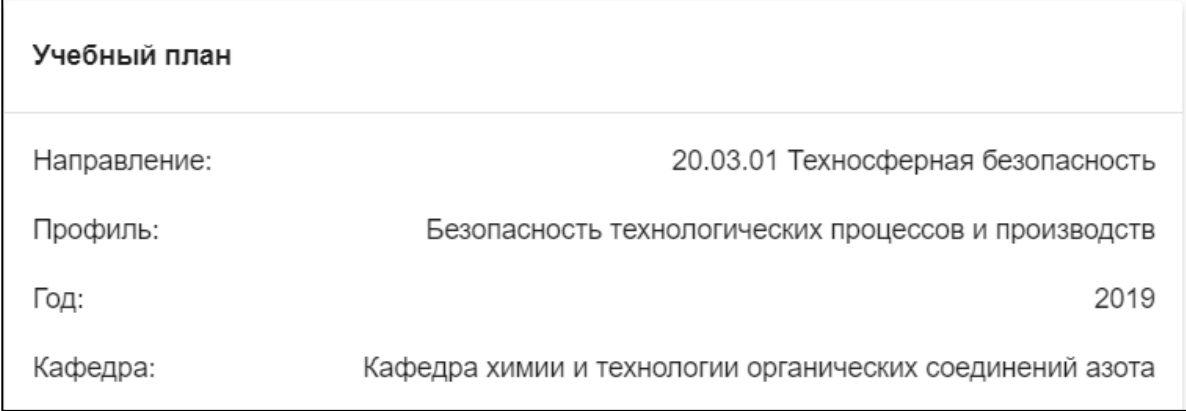

#### Рис.57 Данные об учебном плане

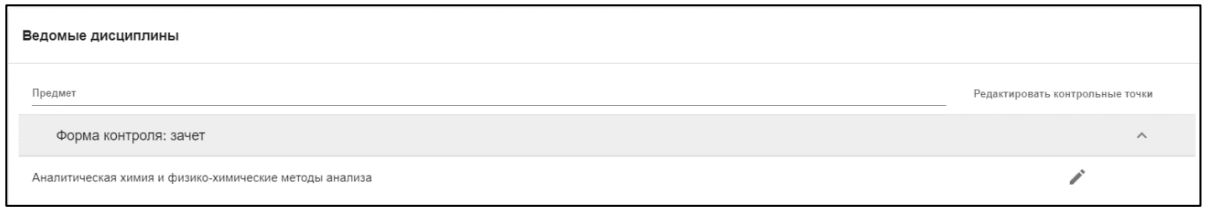

#### Рис.58 Данные о ведомых дисциплинах

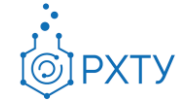

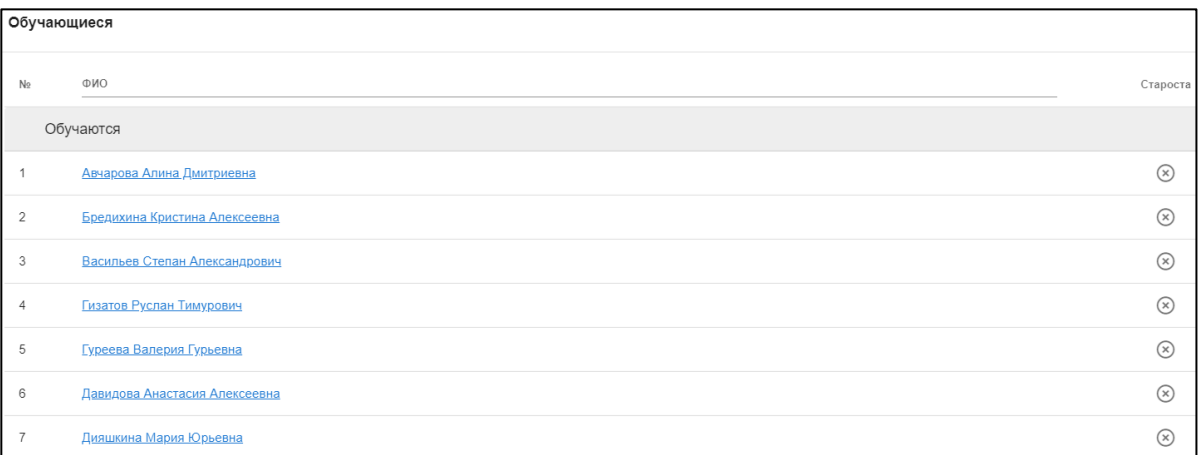

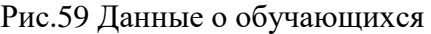

#### Раздел «Студенты»

<span id="page-31-0"></span>Данный раздел содержит информацию обо всех обучающихся студентах (рис.60).

| Список студентов                          |             |                  |                |                    |                |          |                                                                                                    |
|-------------------------------------------|-------------|------------------|----------------|--------------------|----------------|----------|----------------------------------------------------------------------------------------------------|
| Список студентов<br>Главная<br>■■         |             |                  |                |                    |                |          |                                                                                                    |
| Поиск                                     |             |                  |                |                    |                |          |                                                                                                    |
| Для поиска нажмите Enter или кнопку поиск |             |                  |                |                    |                |          |                                                                                                    |
| ONO                                       | Уровень     | Форма            | Финансирование | Год<br>поступления | Kypc           | Архивная | Направление: Профиль подготовки                                                                                                    |
| Тарамова Марьям Рамазановна               | бакалавриат | OHHO-<br>заочная |                | 2020               | $\mathbf{1}$   | п        | Лингвистика (очно-заочная форма обучения на контрактной основе):<br>Перевод и переводоведение (первый иностранный язык - английский,<br>второй иностранный язык - испанский) |
| Ажакина Татьяна Анатольевна               | бакалавриат | OHHO-<br>заочная |                | 2020               | -1             | п        | Лингвистика (очно-заочная форма обучения на контрактной основе):<br>Перевод и переводоведение (первый иностранный язык - английский,<br>второй иностранный язык - испанский) |
| Марков Богдан Сергеевич                   | бакалавриат | OHHO-<br>заочная |                | 2020               | 1              | п        | Лингвистика (очно-заочная форма обучения на контрактной основе):<br>Перевод и переводоведение (первый иностранный язык - английский,<br>второй иностранный язык - испанский) |
| Кузьмина Анастасия Олеговна               | бакалавриат | OHHO-<br>заочная |                | 2020               | 1              | п        | Лингвистика (очно-заочная форма обучения на контрактной основе):<br>Перевод и переводоведение (первый иностранный язык - английский,<br>второй иностранный язык - испанский) |
| Саликова Арина Анатольевна                | бакалавриат | OHHO-<br>заочная |                | 2020               | $\overline{1}$ | п        | Лингвистика (очно-заочная форма обучения на контрактной основе):<br>Перевод и переводоведение (первый иностранный язык - английский,<br>второй иностранный язык - испанский) |
| Костенко Михаил Дмитриевич                | бакалавриат | OHHO-<br>заочная |                | 2020               | $\overline{1}$ | п        | Лингвистика (очно-заочная форма обучения на контрактной основе):<br>Перевод и переводоведение (первый иностранный язык - английский,<br>второй иностранный язык - испанский) |
| Константинова Дина Александровна          | бакалавриат | OHHO-<br>заочная |                | 2020               | $\mathbf{1}$   | п        | Лингвистика (очно-заочная форма обучения на контрактной основе):<br>Перевод и переводоведение (первый иностранный язык - английский,<br>второй иностранный язык - испанский) |
| Корчунова Варвара Андреевна               | бакалавриат | OHHO-<br>заочная |                | 2020               | $\mathbf{1}$   | п        | Лингвистика (очно-заочная форма обучения на контрактной основе):<br>Перевод и переводоведение (первый иностранный язык - английский,<br>второй иностранный язык - испанский) |
| Цветков Никита Олегович                   | бакалавриат | OHHO-<br>заочная |                | 2020               | $\mathbf{1}$   | ш        | Лингвистика (очно-заочная форма обучения на контрактной основе):<br>Перевод и переводоведение (первый иностранный язык - английский,                                         |

Рис.60 Список студентов

По студентам указаны следующие данные: ФИО, кафедра, на которой обучаются студенты, их учебная группа, курс и год поступления, учебная степень и форма обучения. Для дополнительной информации необходимо нажать на ФИО выбранного студента (синяя ссылка) (рис.61), в этом случае открывается окно (рис.62).

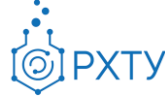

Документ разработан ДИТ РХТУ им. Д.И. Менделеева

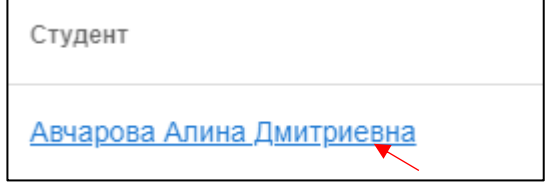

Рис.61 Выбранный студент

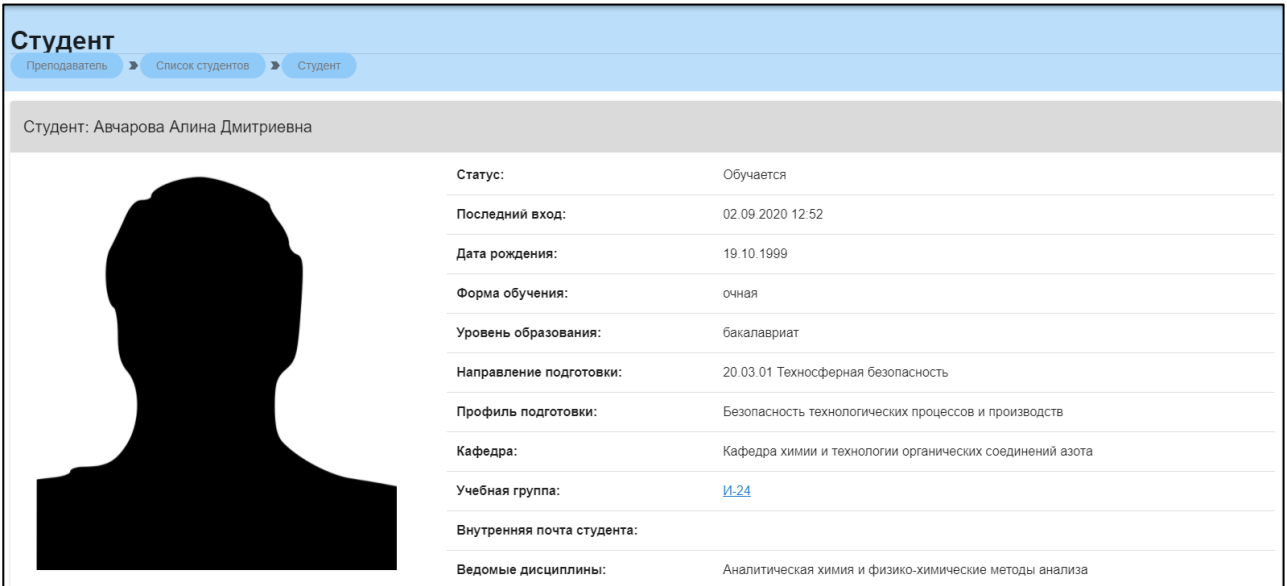

Рис.62 Дополнительная информация по студенту

## Раздел «Учебные планы»

<span id="page-32-0"></span>Раздел содержит информацию обо всех учебных планах (рис.63). Доступна следующая информация: номер учебного плана, название, год, форма обучения, степень обучения, факультет и служебные отметки.

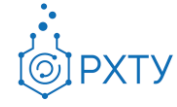

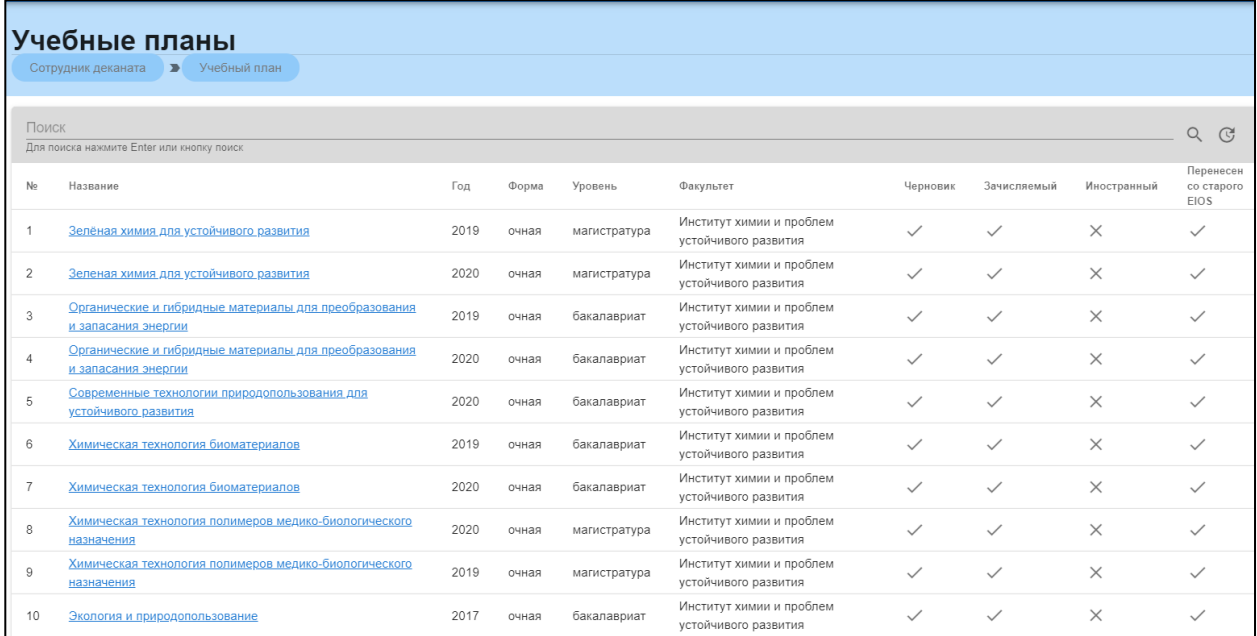

Рис.63 Учебные планы

## Раздел «Учебные года»

## <span id="page-33-0"></span>В разделе «Учебные года» показаны учебные года по семестрам (рис.64)

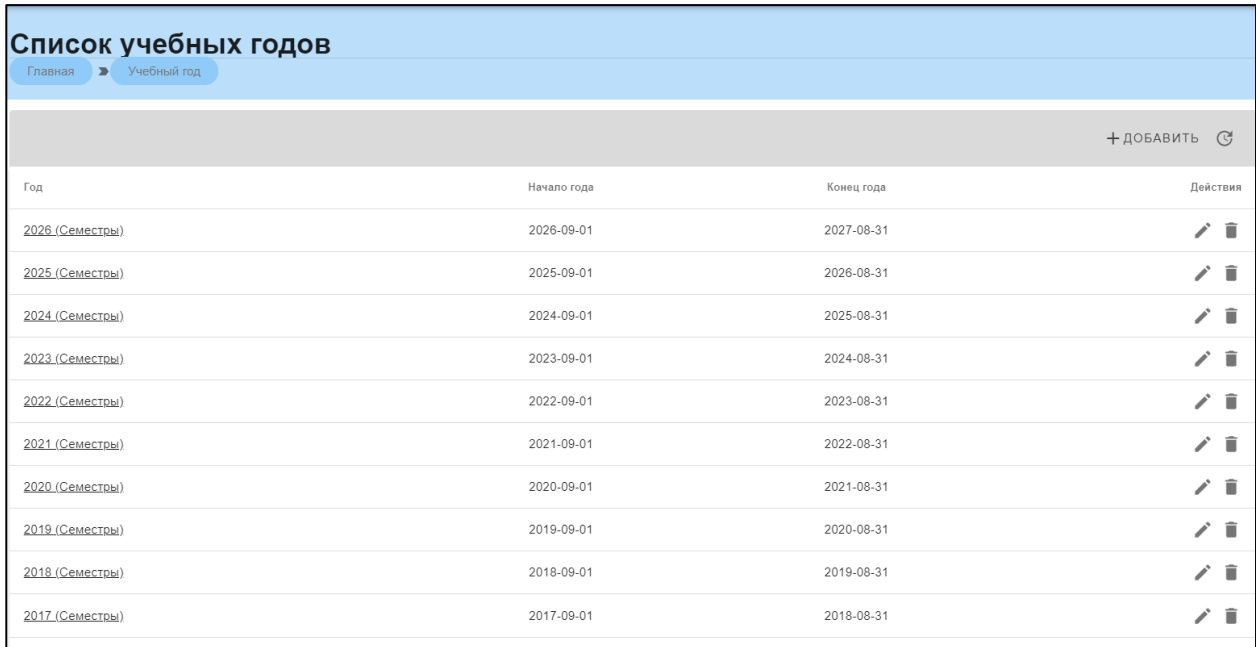

#### Рис.64 Список учебных годов

#### Раздел «Список прав»

<span id="page-33-1"></span>Содержит список сотрудников системы и уровень их доступа (действия, которые они могут выполнять) (рис.65). Так же имеется возможность добавлять новых сотрудников (рис.66)

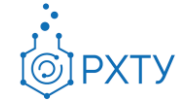

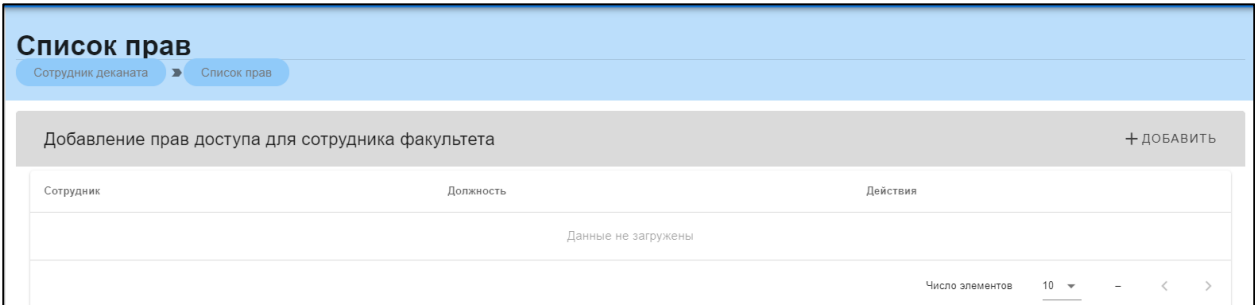

Рис.65 Список прав

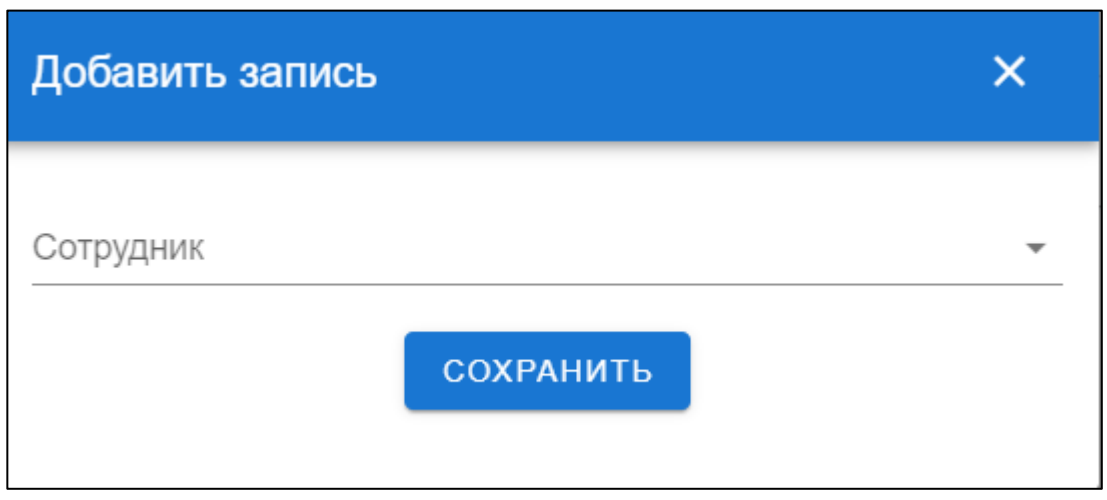

Рис.66 Добавление сотрудника

## Раздел «Справочники»

<span id="page-34-0"></span>Содержит основную информацию о списке дисциплин в системе, гос.стандартах, компетенциях, рейтинговых системах, направлениях и профилях подготовки (рис.67)

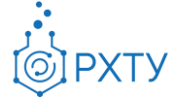

Документ разработан ДИТ РХТУ им. Д.И. Менделеева

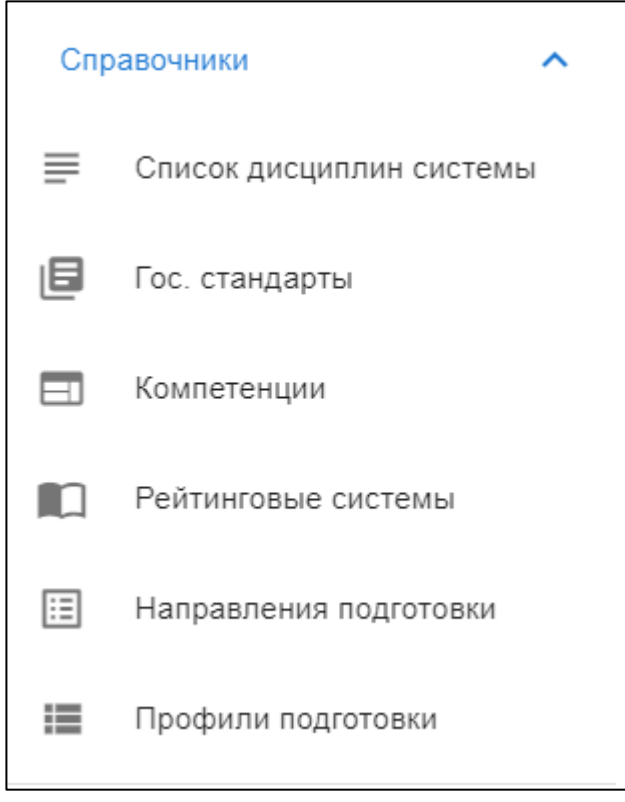

Рис.67 Справочники

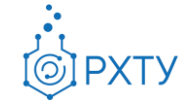

Документ разработан ДИТ РХТУ им. Д.И. Менделеева

# **Административный сотрудник кафедры**

<span id="page-36-0"></span>При входе в систему в роли административного сотрудника кафедры открывается начальное окно (рис.68)

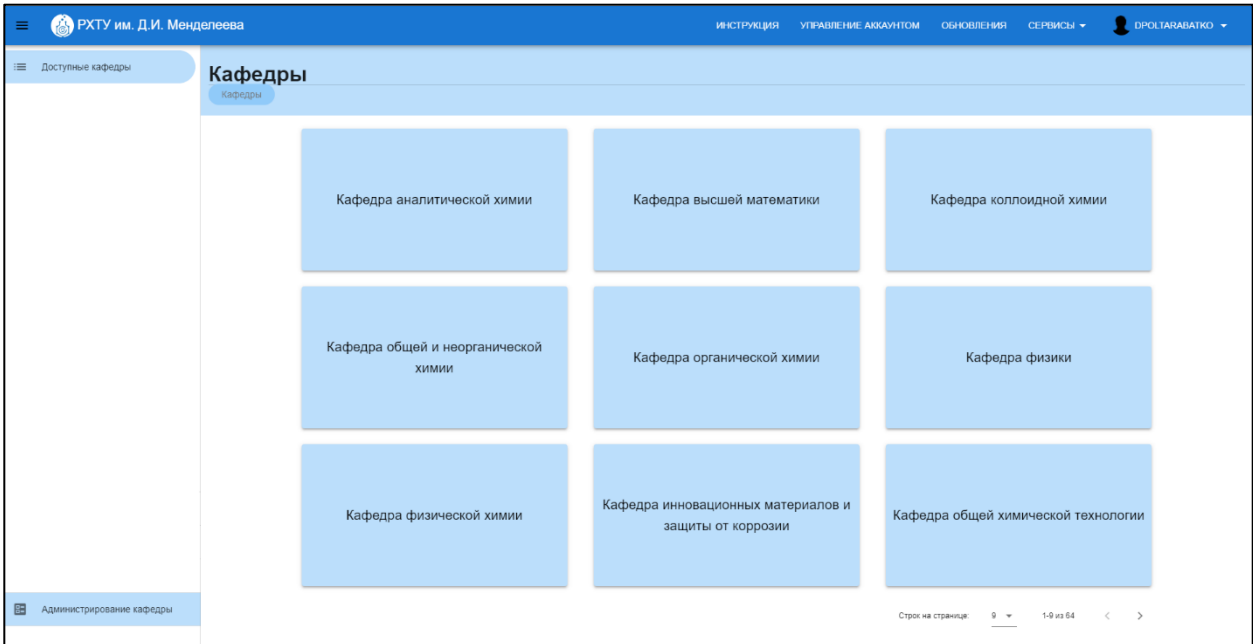

Рис.68 Администрирование кафедры

# Информация по кафедре

<span id="page-36-1"></span>При нажатии на строку в списке кафедр, открывается информация по выбранной кафедре (рис.69).

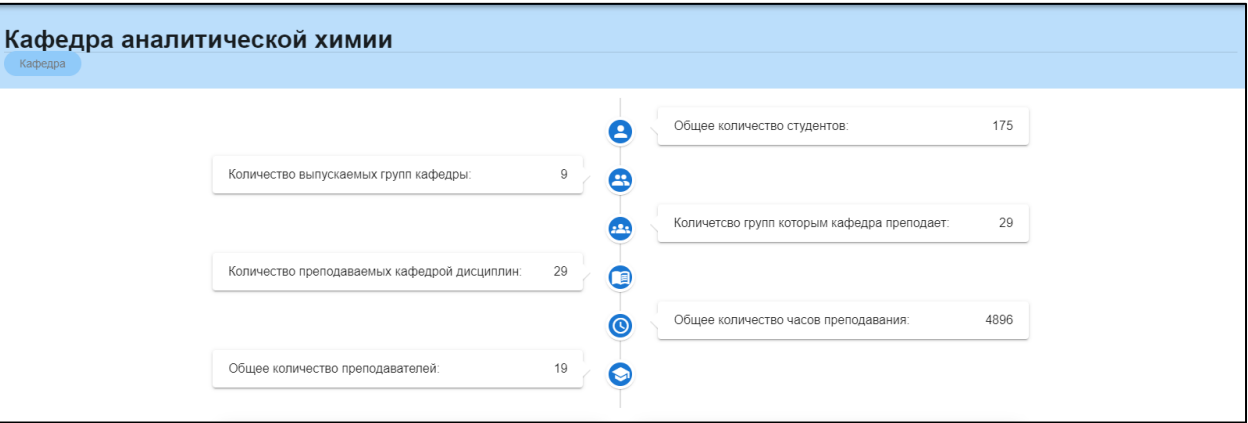

Рис.69 Информация по кафедре

В разделе «Обучаемые группы» (рис.70) содержится информация об учебных группах, обучаемых кафедрой в текущем семестре.

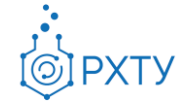

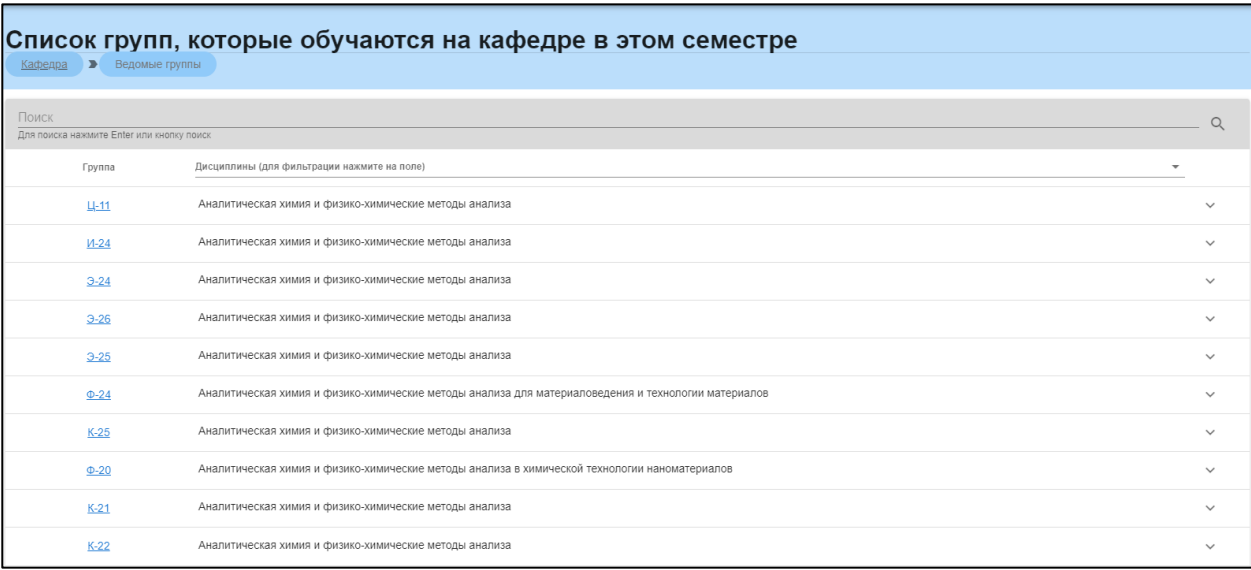

#### Рис.70 Информация о группах

При нажатии на выбранную группу, открывается информация по конкретной группе (см. *Журнал группы*).

## Преподаватели кафедры

<span id="page-37-0"></span>В данном разделе выводится список преподавателей, относящихся к данной кафедре (рис.71). В данном модуле содержится ФИО преподавателя, занимаемая должность, число групп, число дисциплин, и часы.

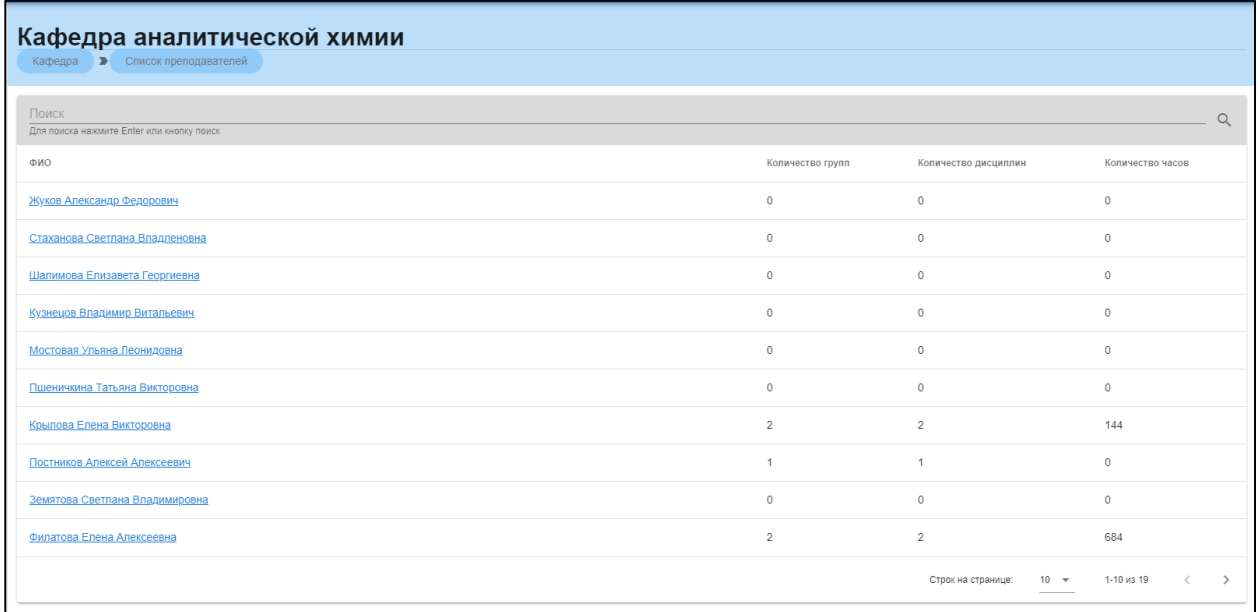

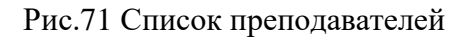

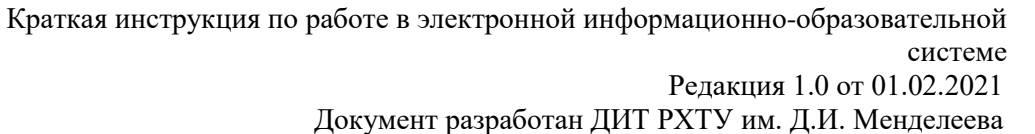

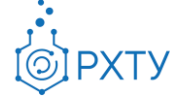

Если нажать на выбранного преподавателя, то откроется дополнительная информация (рис.72). В поиске можно найти студентов, у которых читает данный преподаватель, группы или читаемые дисциплины.

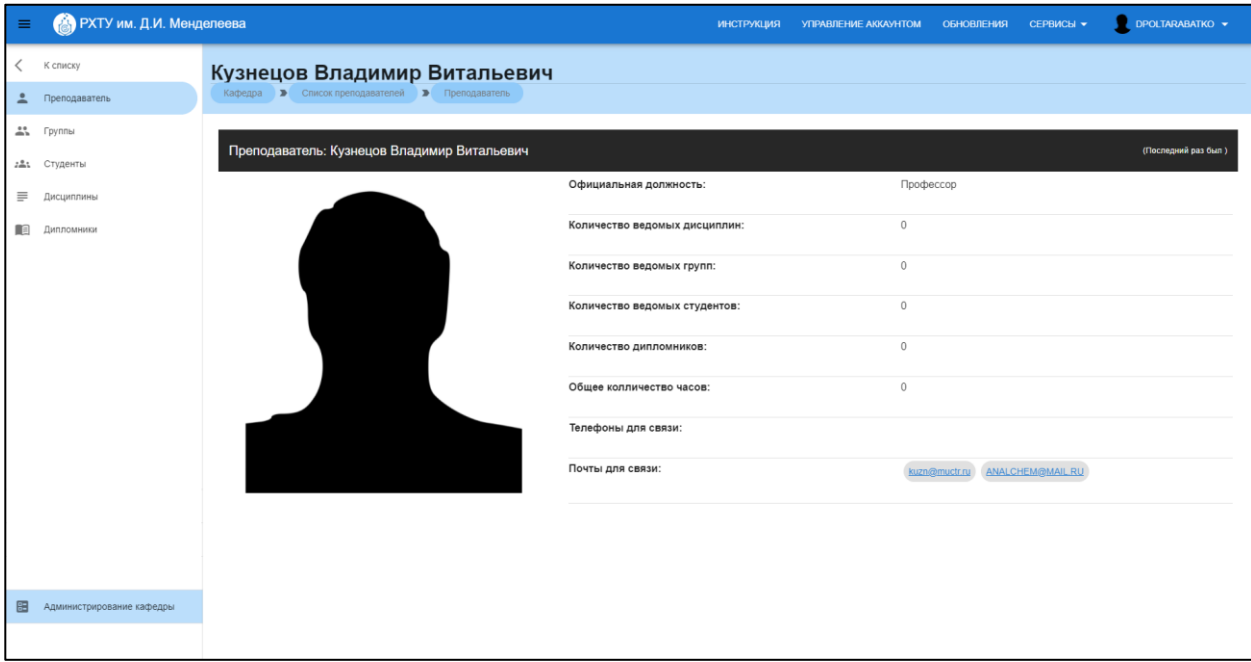

Рис.72 Дополнительная информация по преподавателю

## Кафедральные группы

<span id="page-38-0"></span>Данный раздел содержит информацию о группах, проходящих в данный период времени обучение на кафедре (рис.73)

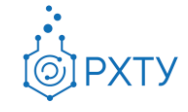

Документ разработан ДИТ РХТУ им. Д.И. Менделеева

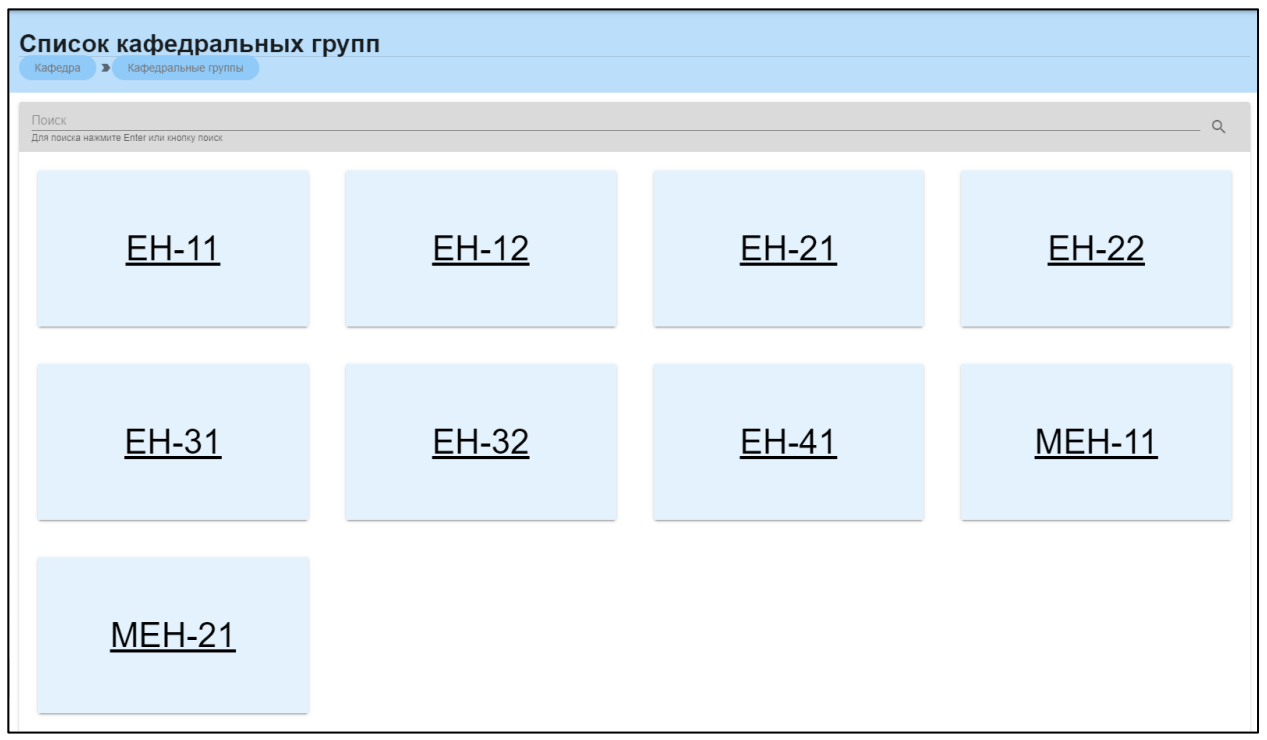

Рис.73 Учебные группы, обучающиеся на кафедре

При нажатии на выбранную группу открывается журнал группы (см. *Журнал группы*)

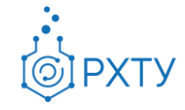

#### Преподаваемые дисциплины

<span id="page-40-0"></span>В данном разделе содержится информация о дисциплинах, читаемых на кафедре (рис.74). при нажатии на дисциплину открывается информация о группах, в которых она преподается и форме контроля (рис.75)

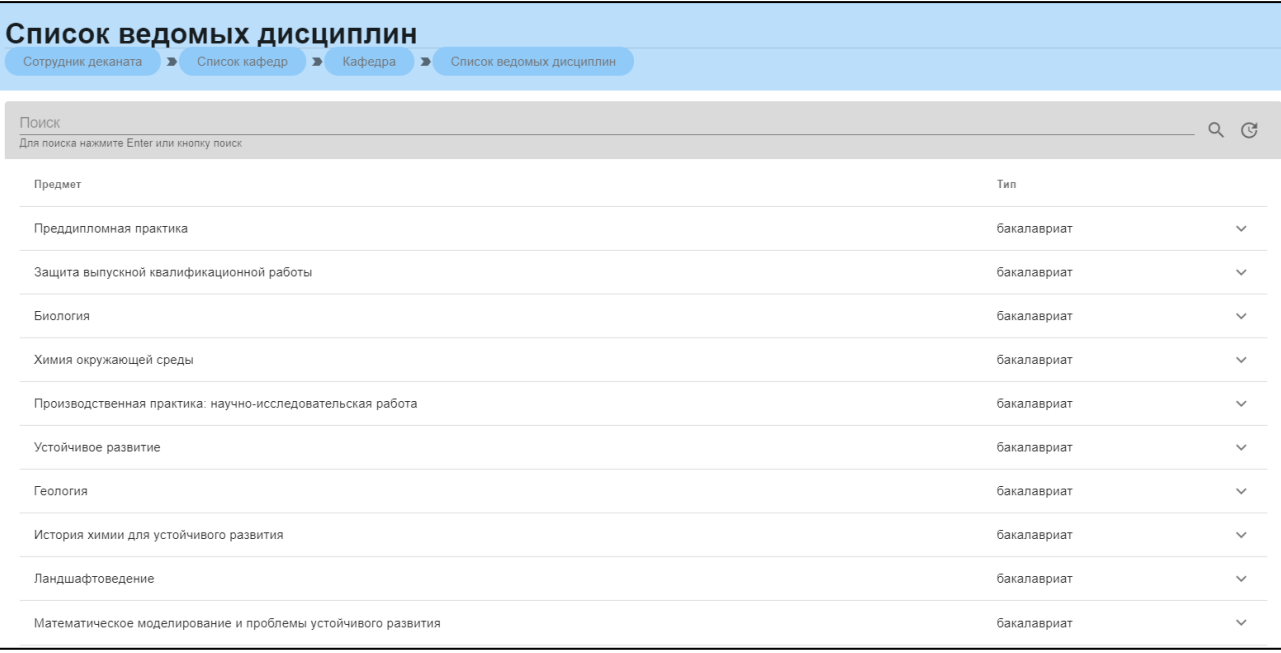

#### Рис.74 Список читаемых дисциплин

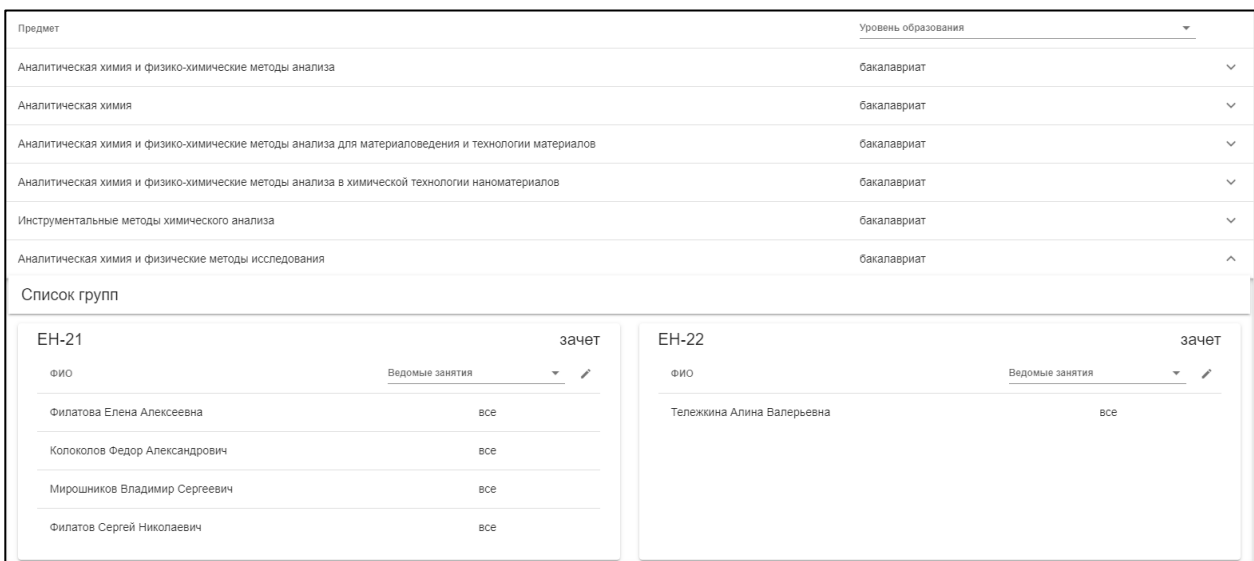

#### <span id="page-40-1"></span>Рис.75 Информация по дисциплине

## Раздел «Список групп»

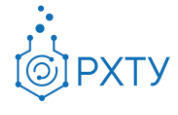

При нажатии на раздел «Список групп» открывается окно, в котором отображаются все группы, относящиеся к данной кафедре (рис.76)

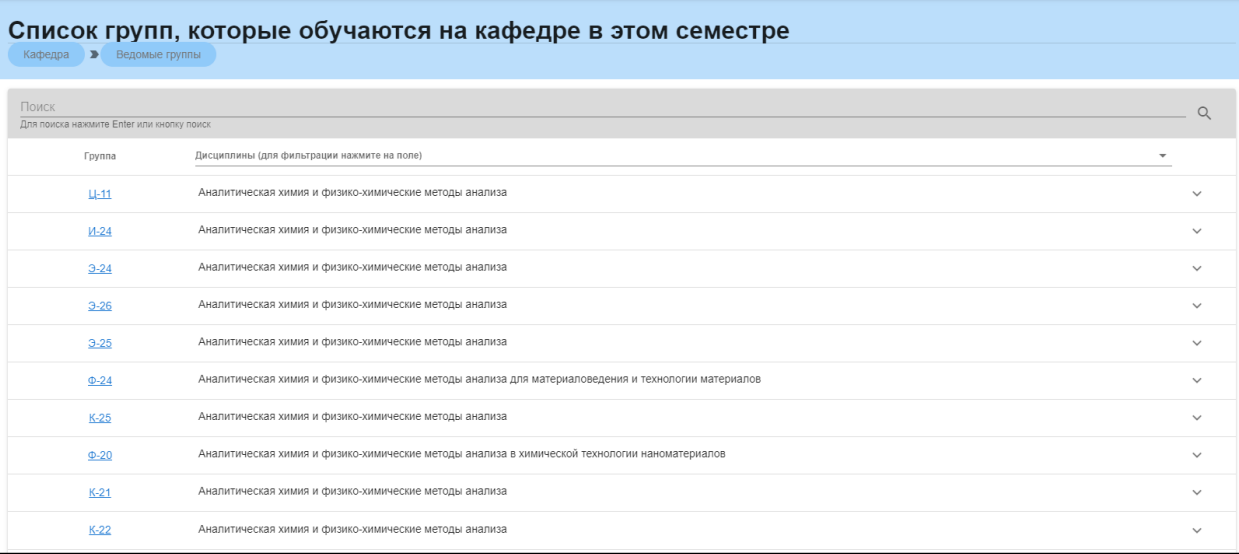

## Рис.76 Раздел «Список групп»

При нажатии на ссылку группы откроется дополнительная информация (профиль группы) (рис.77)

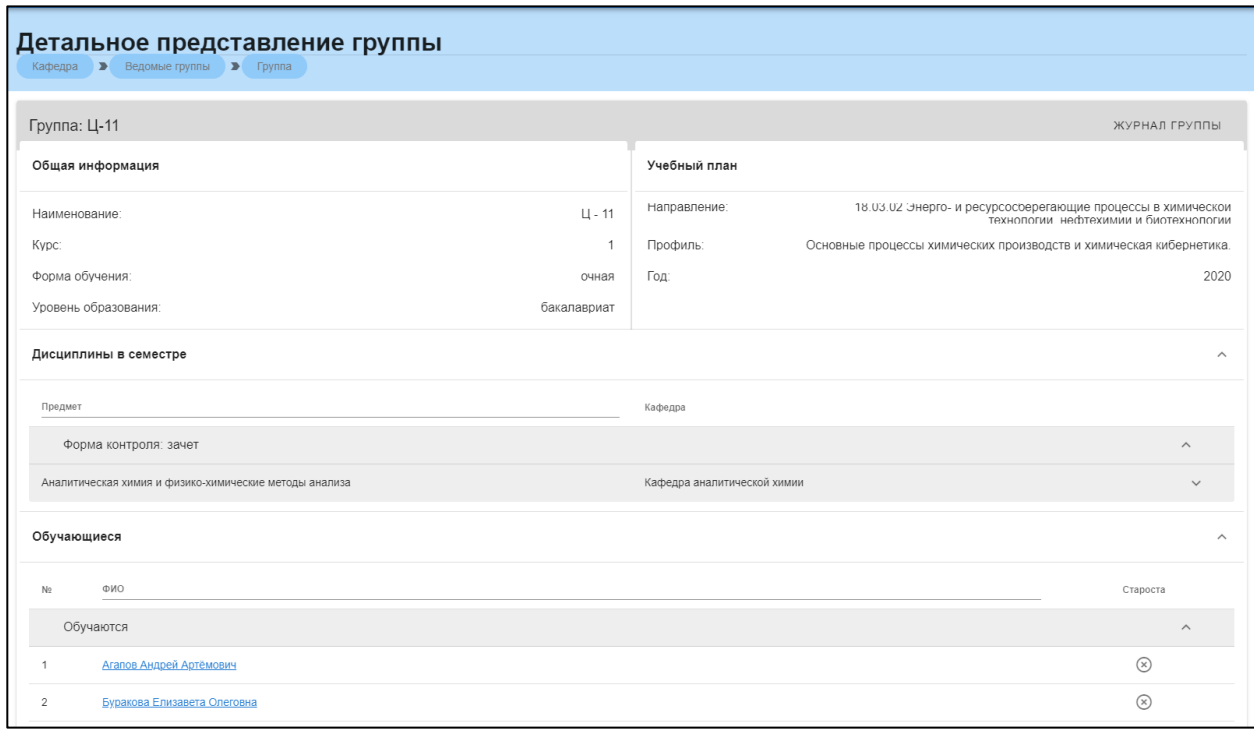

Рис.77 Профиль группы

В профиле группы содержится следующая информация:

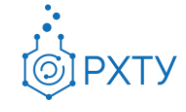

Документ разработан ДИТ РХТУ им. Д.И. Менделеева

- 1. Общие сведения о группе (рис.78), содержащие имя группы, курс, форму обучения и степень
- 2. Данные об учебном плане (рис.79), содержащие данные о направлении, профиле обучения, кафедре и годе обучения
- 3. Данные о ведомых дисциплинах (рис.80), содержащие форму контроля и дисциплину
- 4. Данные о обучающихся (рис.81)

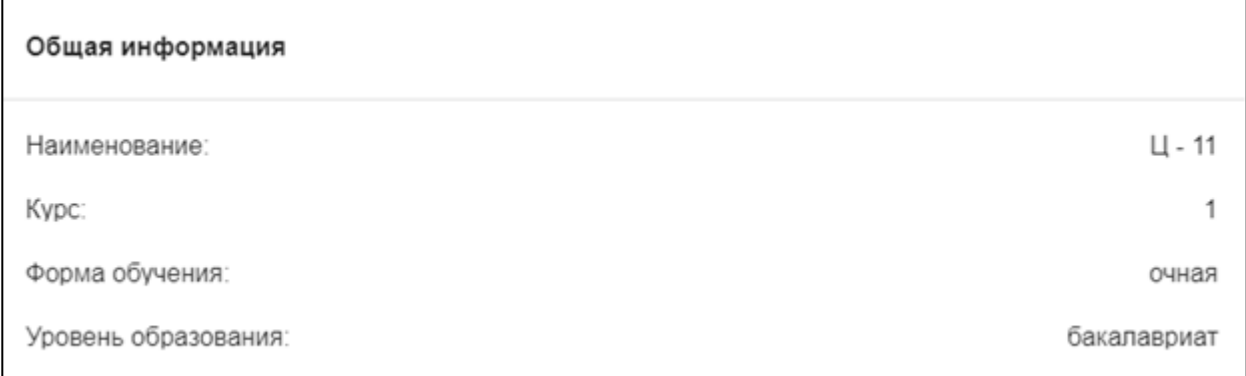

### Рис.78 Общие сведения о группе

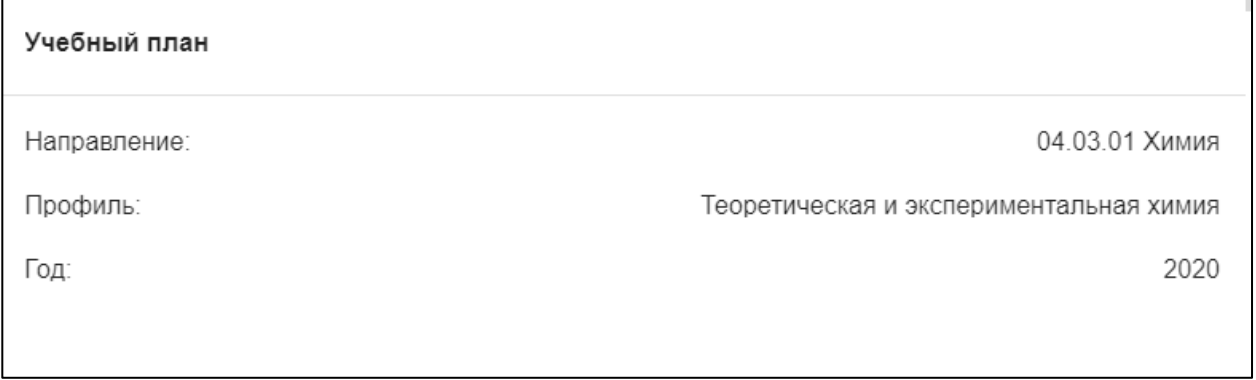

#### Рис.79 Данные об учебном плане

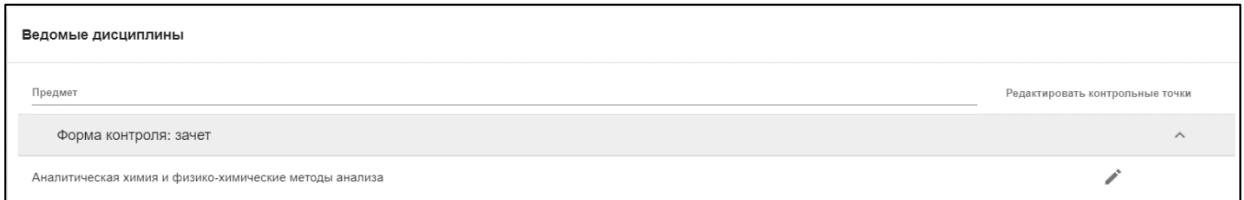

#### Рис.80 Данные о ведомых дисциплинах

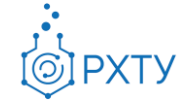

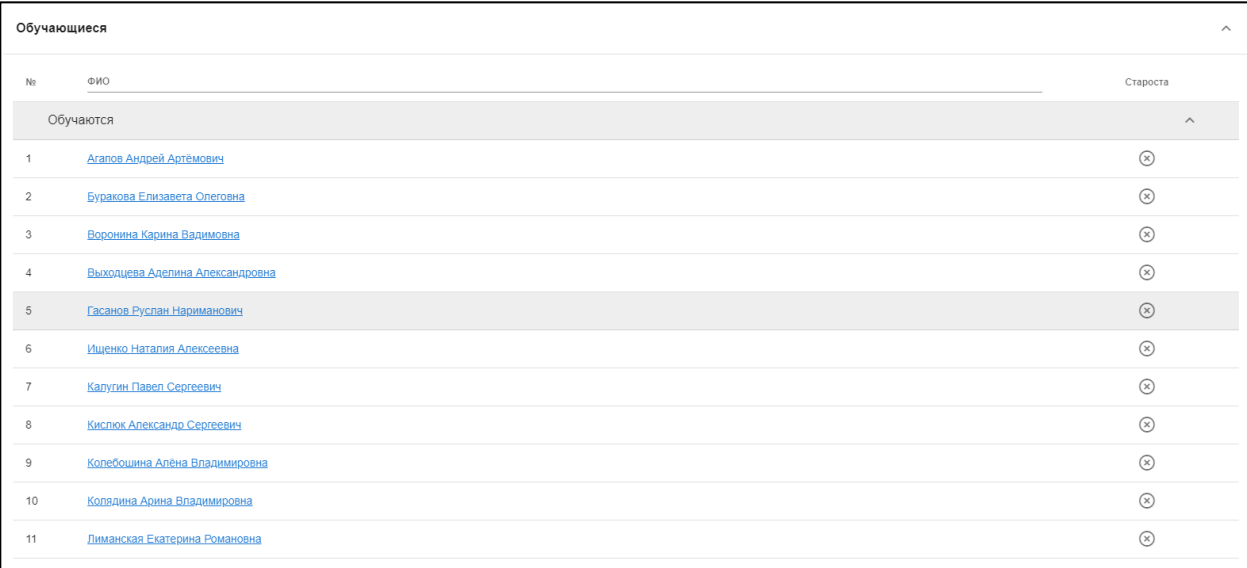

Рис.81 Данные о обучающихся

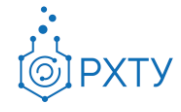

Раздел «Обучаемые студенты»

<span id="page-44-0"></span>При нажатии на раздел «Обучаемые студенты» открывается окно, в котором отображаются все студенты групп, которые относятся к данной кафедре (рис.82)

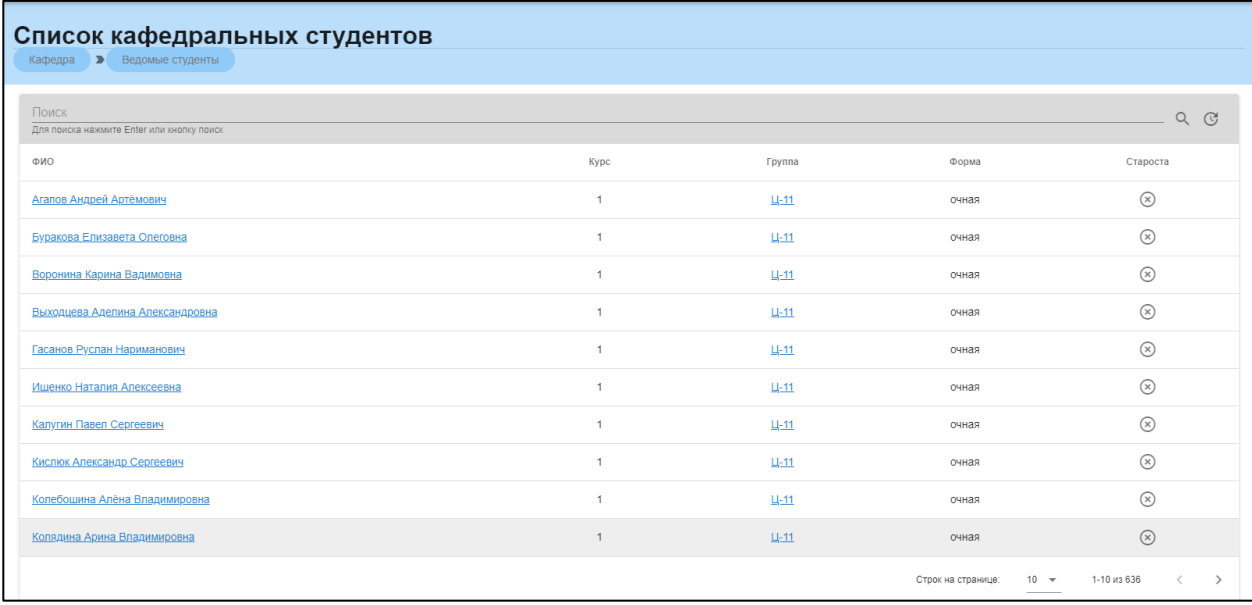

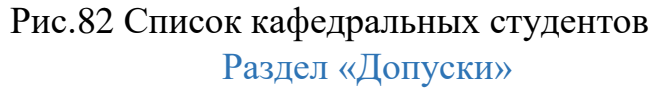

<span id="page-44-1"></span>В данном разделе содержится информация о выданных студентам допусках (рис.83) Раздел содержит данные о ФИО студента, группе, и предмете.

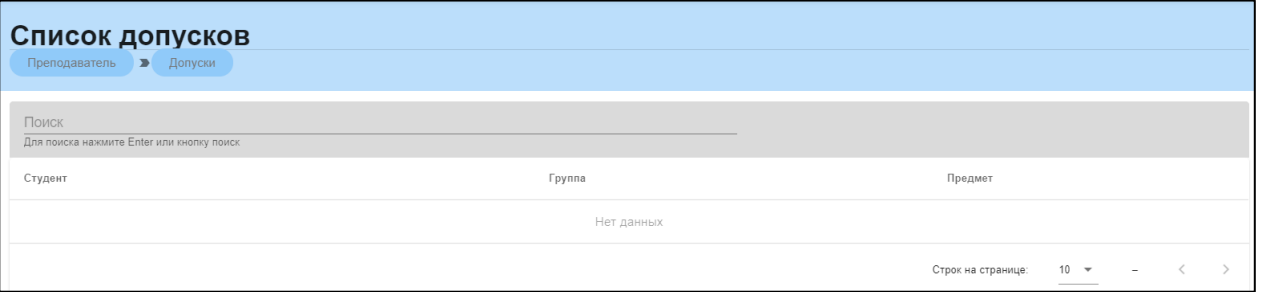

Рис.83 Список допусков

Процесс создания допуска выглядит следующим образом (рис.84): необходимо нажать кнопку «Создать» и заполнить соответствующую форму (рис.85)

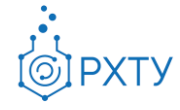

Документ разработан ДИТ РХТУ им. Д.И. Менделеева

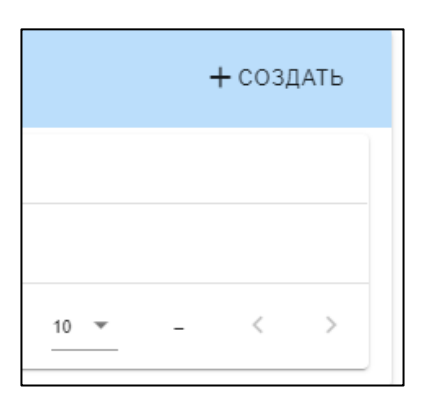

Рис.84 Создание допуска

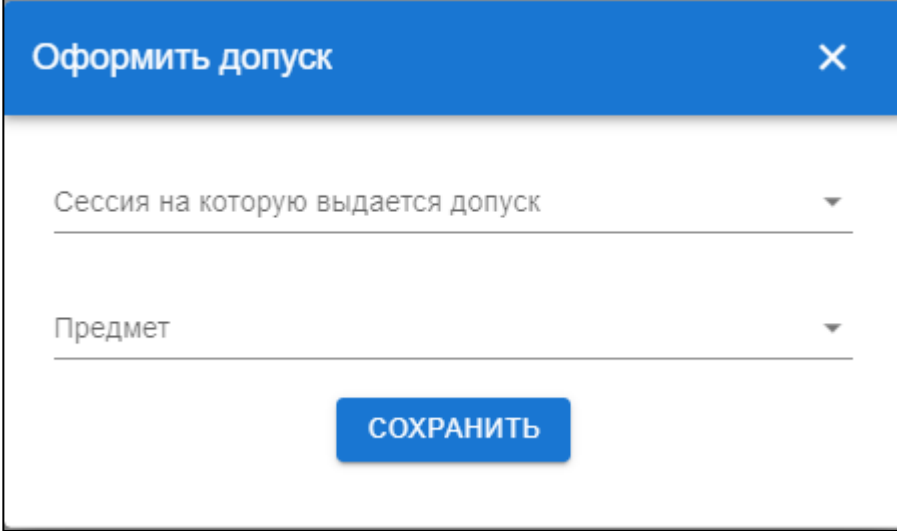

Рис.85 Форма допуска

Также возможность работы с допусками описана в главе «Работа с допуском студента» (см*. Работа с допуском студента*)

## Раздел «Административные сотрудники»

<span id="page-45-0"></span>В данном разделе содержится информация о сотрудниках, которым предоставлен доступ к редактированию (рис.86) Раздел содержит данные о ФИО сотрудника и должности.

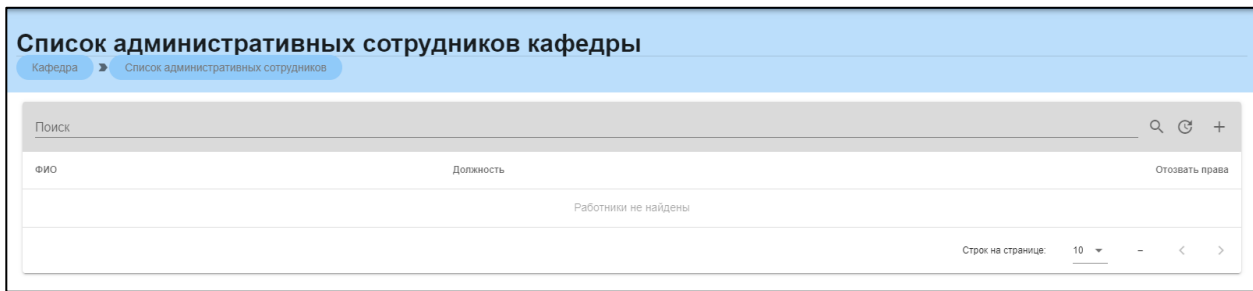

#### Рис.86 Список кафедральных студентов

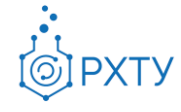

Раздел «Административные сотрудники»

<span id="page-46-0"></span>В данном разделе содержится информация о сотрудниках, которым предоставлен доступ к редактированию (рис.87) Раздел содержит данные о ФИО сотрудника и должности.

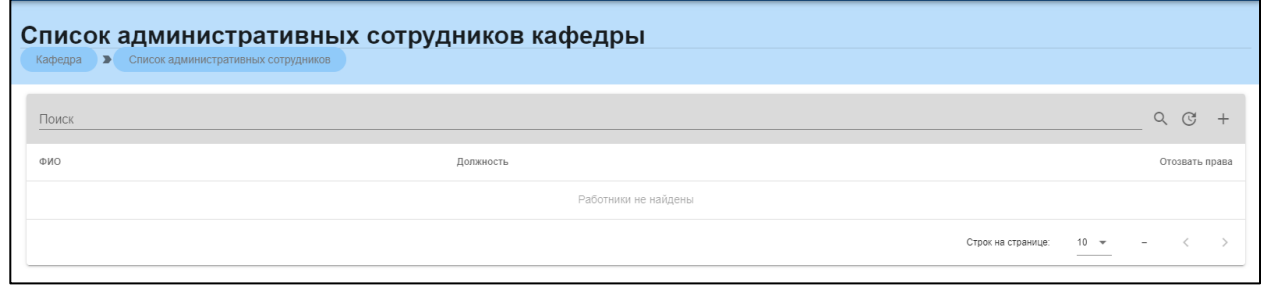

Рис.87 Список кафедральных студентов

## Раздел «Доступные кафедры»

<span id="page-46-1"></span>При нажатии на строку «Доступные кафедры», открываются кафедры, доступные для редактирования административному сотруднику(рис.88).

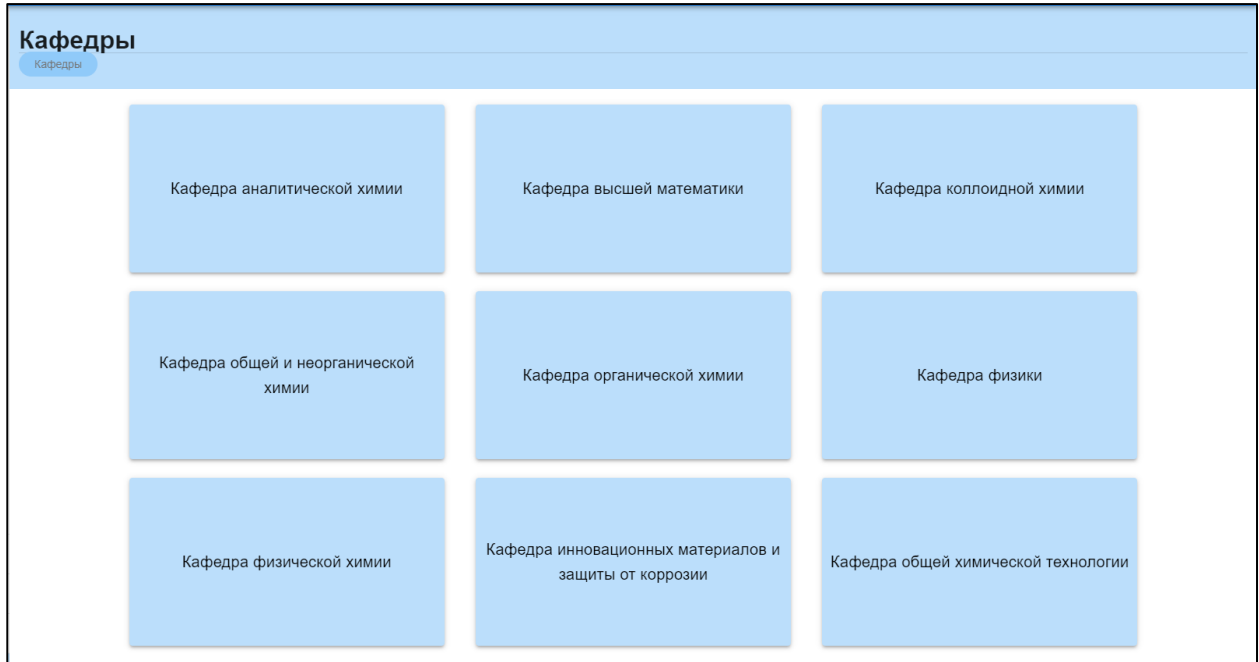

Рис.88 Список доступных кафедр

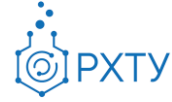

**Студент**

<span id="page-47-0"></span>При входе в систему в роли студента открывается начальное окно (рис.89)

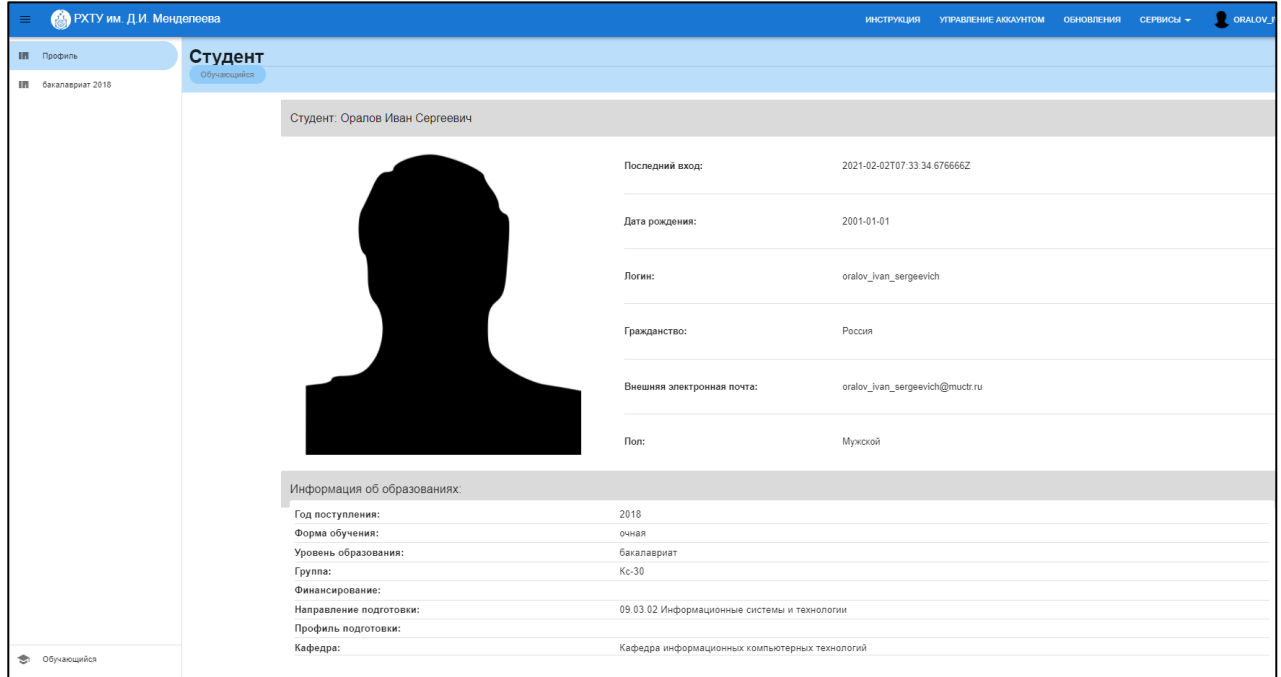

Рис.89 Начальное окно студента

При нажатии на уровень образования (рис.90), открываются дополнительные сведения (рис.91): образование, учебный план, группа, работы обучающегося, журнал, допуски.

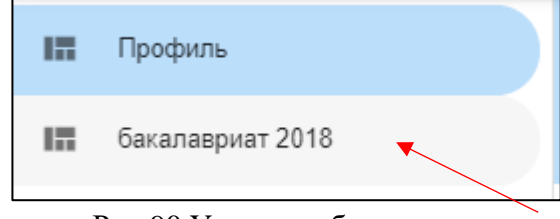

Рис.90 Уровень образования

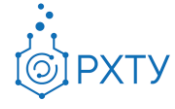

Документ разработан ДИТ РХТУ им. Д.И. Менделеева

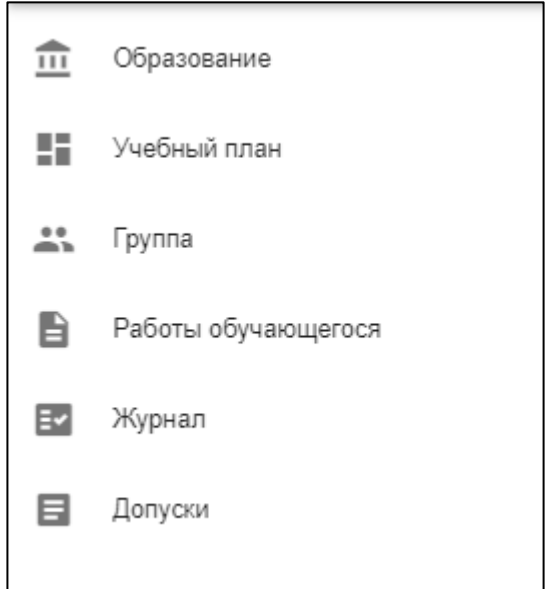

Рис.91 Дополнительные сведения

## Раздел «Образование»

<span id="page-48-0"></span>Данный раздел содержит основную информацию об обучающемся (рис.93), (рис.94)

| Обучающийся в Образование                     |                                                           |                                     |                                                        |  |  |  |  |  |
|-----------------------------------------------|-----------------------------------------------------------|-------------------------------------|--------------------------------------------------------|--|--|--|--|--|
| Студент: Оралов Иван Сергеевич                |                                                           |                                     |                                                        |  |  |  |  |  |
|                                               |                                                           | Учебная группа:                     | Kc-30                                                  |  |  |  |  |  |
|                                               |                                                           | Направление подготовки:             | 09.03.02 Информационные системы и технологии           |  |  |  |  |  |
|                                               | Профиль подготовки:                                       | Информационные системы и технологии |                                                        |  |  |  |  |  |
|                                               |                                                           | Кафедра:                            | Кафедра информационных компьютерных технологий         |  |  |  |  |  |
|                                               |                                                           | Год поступления:                    | 2018                                                   |  |  |  |  |  |
|                                               |                                                           | Уровень образования:                |                                                        |  |  |  |  |  |
|                                               |                                                           | Форма обучения:                     | очная                                                  |  |  |  |  |  |
|                                               |                                                           | Финансирование:                     |                                                        |  |  |  |  |  |
|                                               |                                                           | Научный руководитель:               | Не назначен                                            |  |  |  |  |  |
|                                               |                                                           | Статус:                             | Обучается                                              |  |  |  |  |  |
|                                               |                                                           | Дата рождения:                      | 01.01.2001                                             |  |  |  |  |  |
|                                               |                                                           | Гражданство:                        | Россия                                                 |  |  |  |  |  |
|                                               |                                                           | Внешняя электронная почта:          | oralov_ivan_sergeevich@muctr.ru                        |  |  |  |  |  |
|                                               |                                                           | Последний вход:                     | 02.02.2021 10:53                                       |  |  |  |  |  |
| Контактная информация:                        |                                                           |                                     |                                                        |  |  |  |  |  |
| Телефоны:                                     |                                                           |                                     | Университетские почты:                                 |  |  |  |  |  |
| Адреса:                                       | К аккаунту не добавлена информация о контактных телефонах |                                     | К аккаунту не добавлена информация о контактных почтах |  |  |  |  |  |
| К аккаунту не добавлена информация о адрессах |                                                           |                                     |                                                        |  |  |  |  |  |

Рис.93 Раздел «Образование»

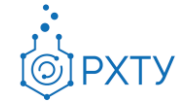

Документ разработан ДИТ РХТУ им. Д.И. Менделеева

| Учебная группа:            | $Kc-30$                                        |
|----------------------------|------------------------------------------------|
| Направление подготовки:    | 09.03.02 Информационные системы и технологии   |
| Профиль подготовки:        | Информационные системы и технологии            |
| Кафедра:                   | Кафедра информационных компьютерных технологий |
| Год поступления:           | 2018                                           |
| Уровень образования:       |                                                |
| Форма обучения:            | очная                                          |
| Финансирование:            |                                                |
| Научный руководитель:      | Не назначен                                    |
| Статус:                    | Обучается                                      |
| Дата рождения:             | 01.01.2001                                     |
| Гражданство:               | Россия                                         |
| Внешняя электронная почта: | oralov ivan sergeevich@muctr.ru                |
| Последний вход:            | 02.02.2021 10:53                               |

Рис.94 Сведения об обучающемся

# Раздел «Учебный план»

<span id="page-49-0"></span>Раздел содержит информацию о учебном плане студента (рис.95)

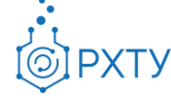

Документ разработан ДИТ РХТУ им. Д.И. Менделеева

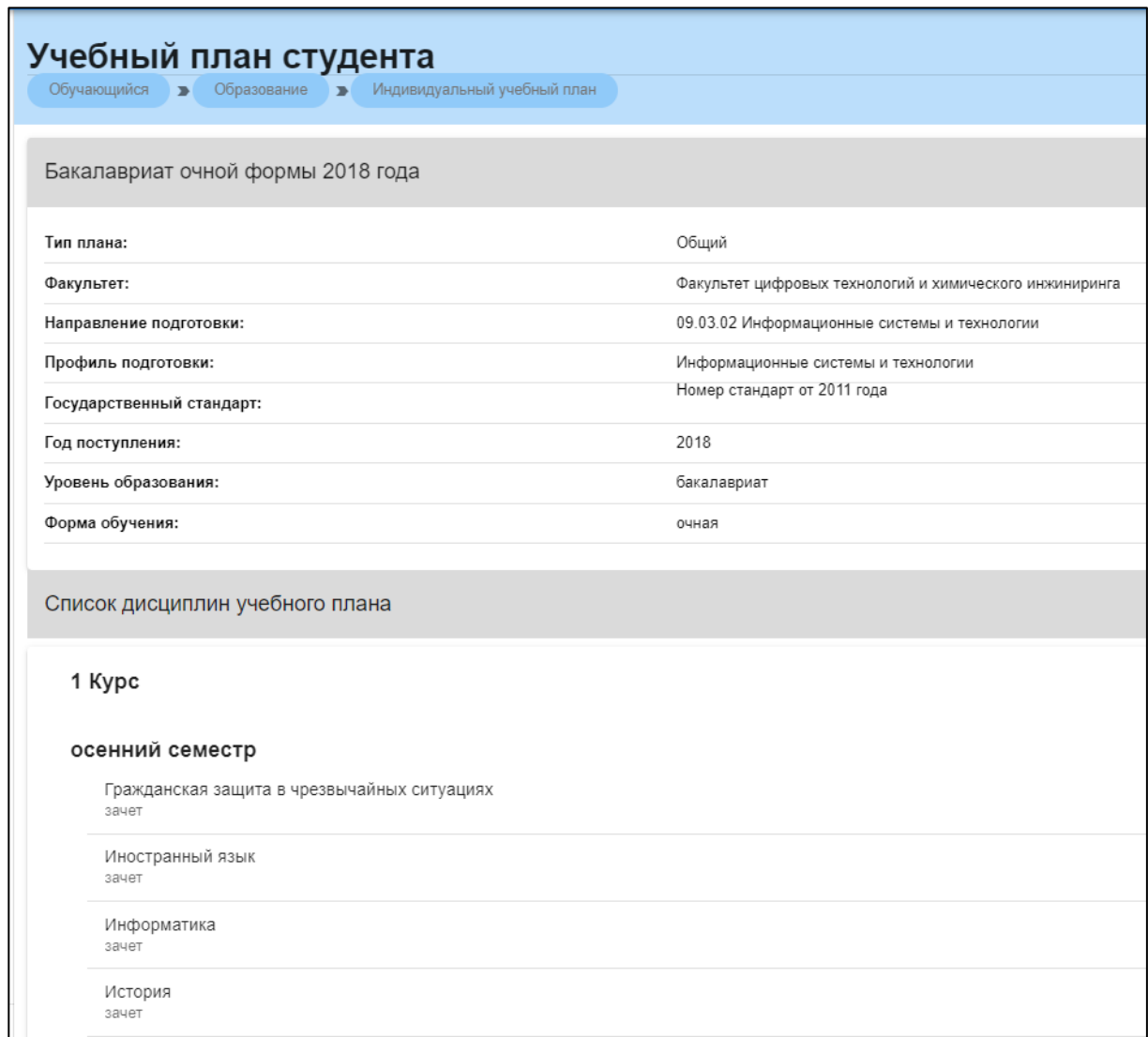

#### Рис.95 Сведения об учебном плане

## Раздел «Группа»

<span id="page-50-0"></span>Раздел содержит информацию о группе, учебном плане и предметах в семестре (рис.96)

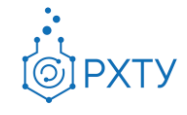

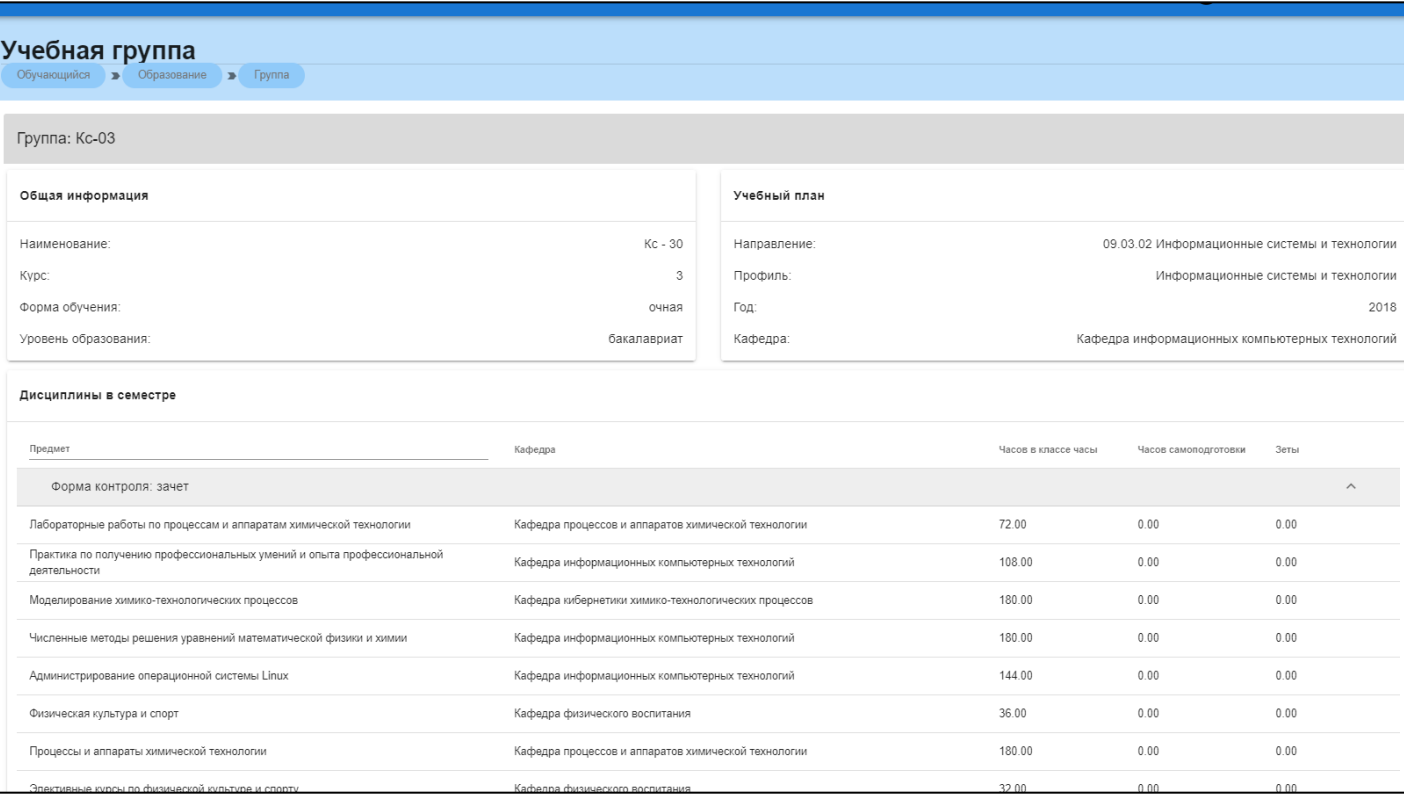

#### Рис.96 Раздел «Группа»

## Раздел «Работы обучающегося»

<span id="page-51-0"></span>Раздел предоставляет сведения о загруженных работах и предоставляет возможность загружать новые (рис.97)

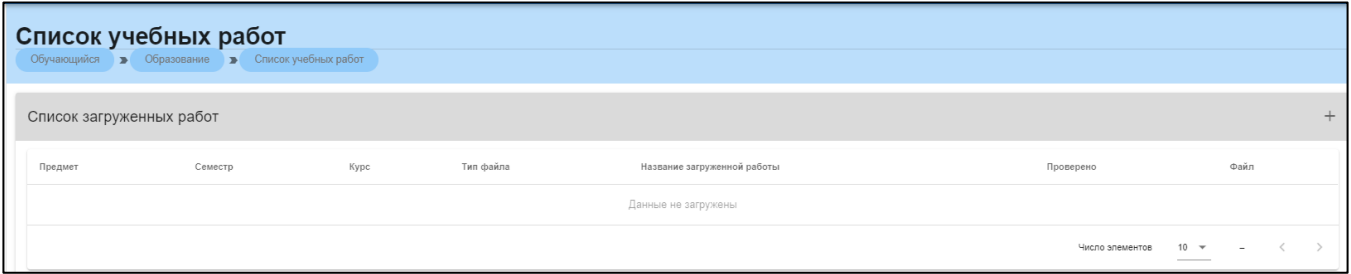

## Рис.97 Список учебных работ

## Раздел «Итоговый журнал успеваемости студента»

<span id="page-51-1"></span>Предоставляет сведения о текущей успеваемости студента (рис.98)

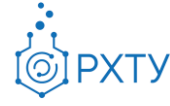

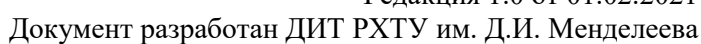

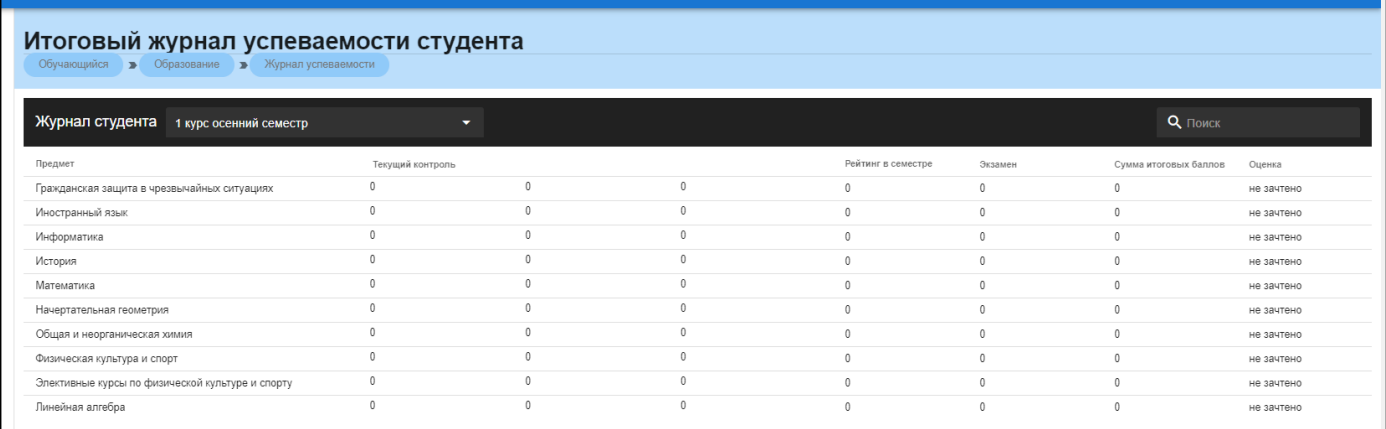

#### Рис.98 Итоговый журнал успеваемости студента

## Раздел «Допуски»

## <span id="page-52-0"></span>Раздел предоставляет информацию о выданных студенту допусках (рис.99)

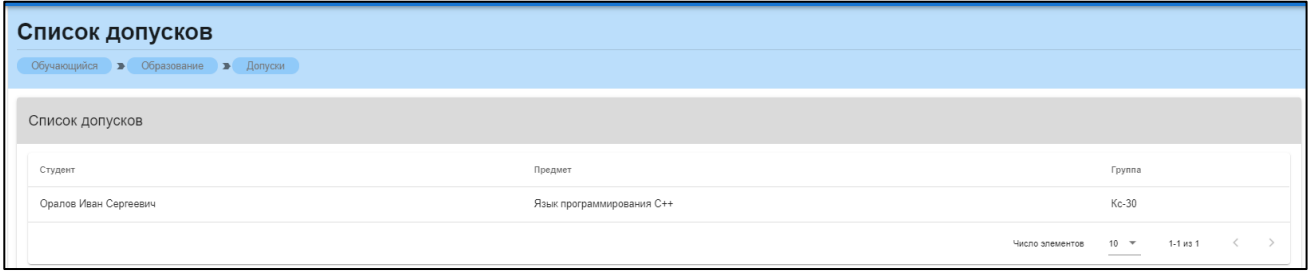

Рис.99 Допуски

При нажатии на выбранный допуск открывается подробная информация (рис.100)

| Допуск                                       |                            |                            |  |                  |  |                  |  |  |
|----------------------------------------------|----------------------------|----------------------------|--|------------------|--|------------------|--|--|
| Обучающийся > Образование > Допуски > Допуск |                            |                            |  |                  |  |                  |  |  |
| Студент: Оралов Иван Сергеевич<br>≛          |                            |                            |  |                  |  | Допуск не закрыт |  |  |
| Предмет:                                     | Язык программирования С++  | Итоговые баллы:            |  | Допуск не закрыт |  |                  |  |  |
| Пройден:                                     | осенний семестр 3-го курса | Допуск закрыт:             |  | Допуск не закрыт |  |                  |  |  |
| Баллов в семестре:                           | 0.00                       | Дата закрытия:             |  | Допуск не закрыт |  |                  |  |  |
| Выдан:                                       | 02.02.2021                 | Комментарий преподавателя: |  | Отсутствует      |  |                  |  |  |
| Номер:                                       | 1/2021                     |                            |  |                  |  |                  |  |  |
| Сессия:                                      | 28.02.2021 - 14.03.2021    |                            |  |                  |  |                  |  |  |

Рис.100 Дополнительная информация